CENTRO DE INVESTIGACIONES EN ÓPTICA

TESIS DE MAESTRÍA

## **Determinación de campos de desplazamiento en probetas metálicas utilizando interferometría electrónica de moteado**

*Presenta:* Ing. Ulises Mendoza de la Torre

*Asesora:* Dra. Amalia Martínez García

9 de mayo de 2016

# Agradecimientos

Agradezco a Dios por permitirme concluir esta etapa en mi vida.

A mis padres por enseñarme que con constancia y esfuerzo cualquier reto puede alcanzarse. Por haberme apoyado en los momentos finales de la maestría, tanto económica como emocionalmente.

A mis hermanos y mi abuelita por ser un apoyo para mi cuando más lo necesite, a pesar de la distancia siempre han estado ahí. Por enseñarme que aunque estemos lejos, siempre podemos estar juntos.

A mi novia por echarme porras cada que decía que ya no podía seguir con el trabajo de la maestría.

A mi asesora, la Dra. Amalia, por permitirme formar parte de su grupo de investigación.

A mis sinodales, El Dr. Carlos y el Dr. Adonaí, que se tomaron el tiempo para revisar y corregir este trabajo. En especial al Dr. Adonaí por permitirme ser su amigo y trabajar juntos algunos meses.

A mis amigos, que se convirtieron en mi familia, por más de dos años, Jair, Yoshio, Juan Manuel y cada uno de los que estuvieron a mi lado cuando los necesite.

A todos los que son parte de este logro, todas las personas que están en formación académica desde la Lic. Anabel hasta la Lic. Marlen que siempre estuvieron al pendiente de mi trabajo de maestría. A todos los ingenieros del área de Ingeniería del Centro.

A CONACYT, por el financiamiento de la beca de manutención y por el apoyo al proyecto 180449 *Investigación e implementación de técnicas ópticas en la evaluación de propiedades mecánicas de materiales y de su topografía*

# **Índice general**

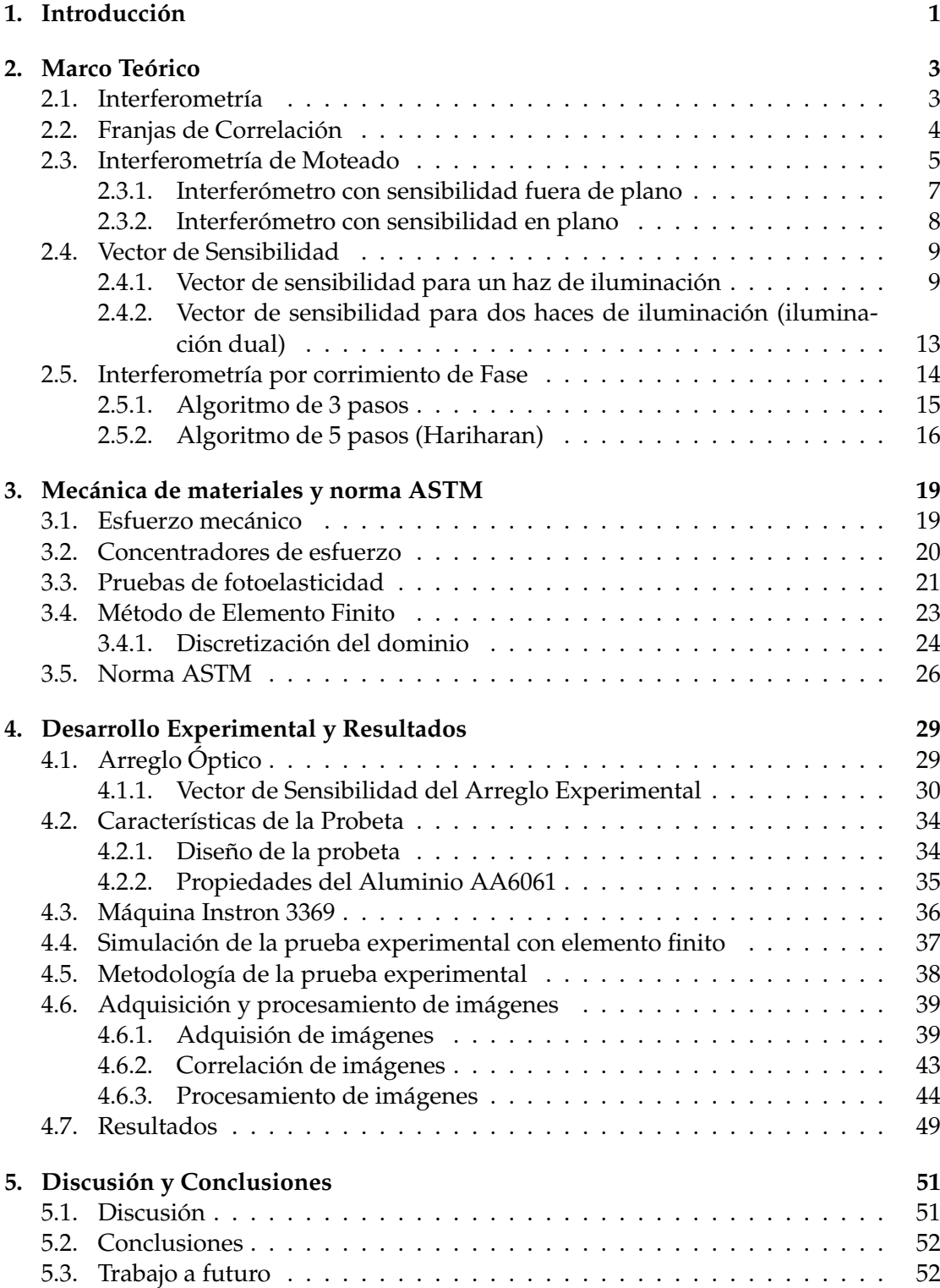

# **Índice de figuras**

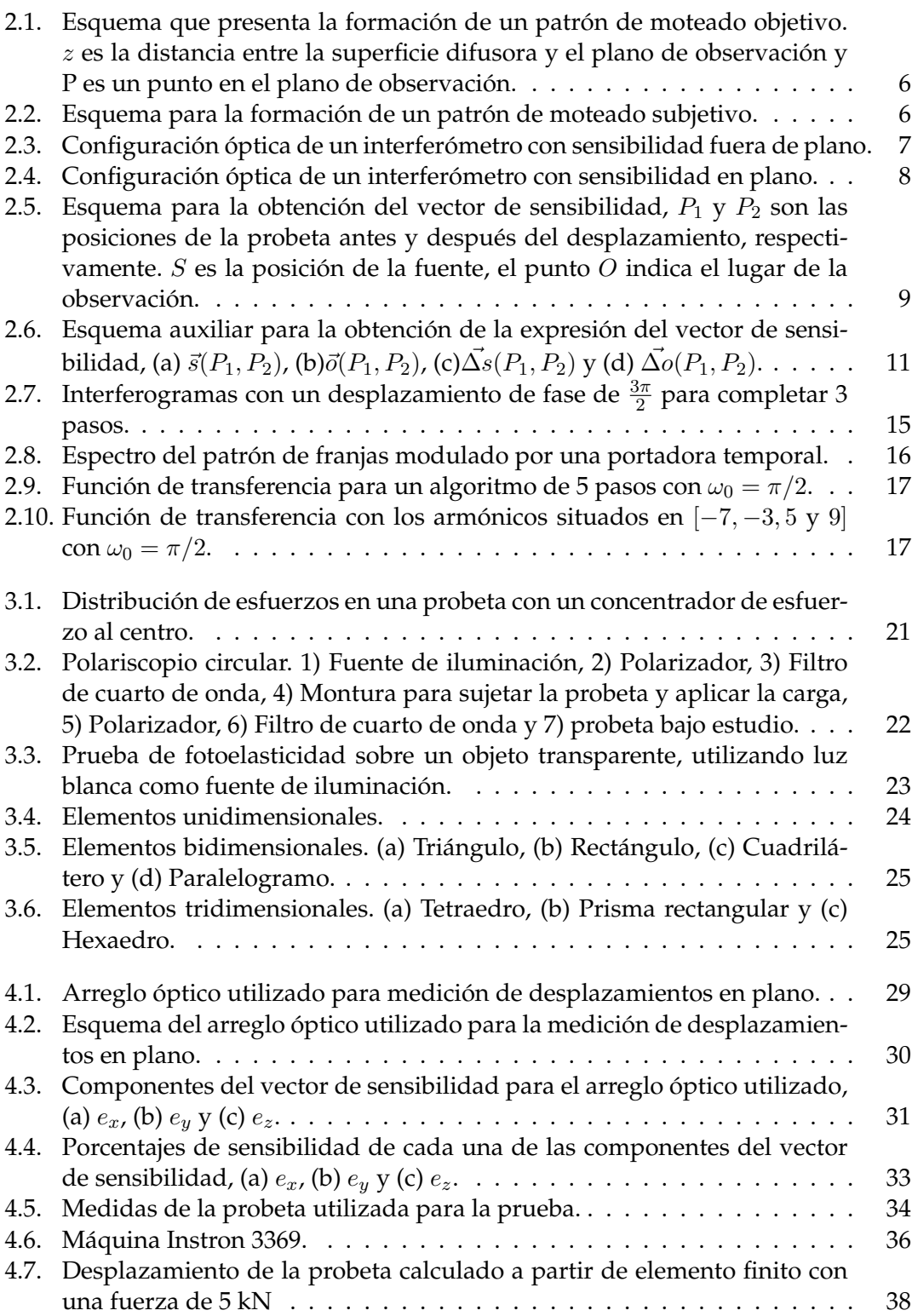

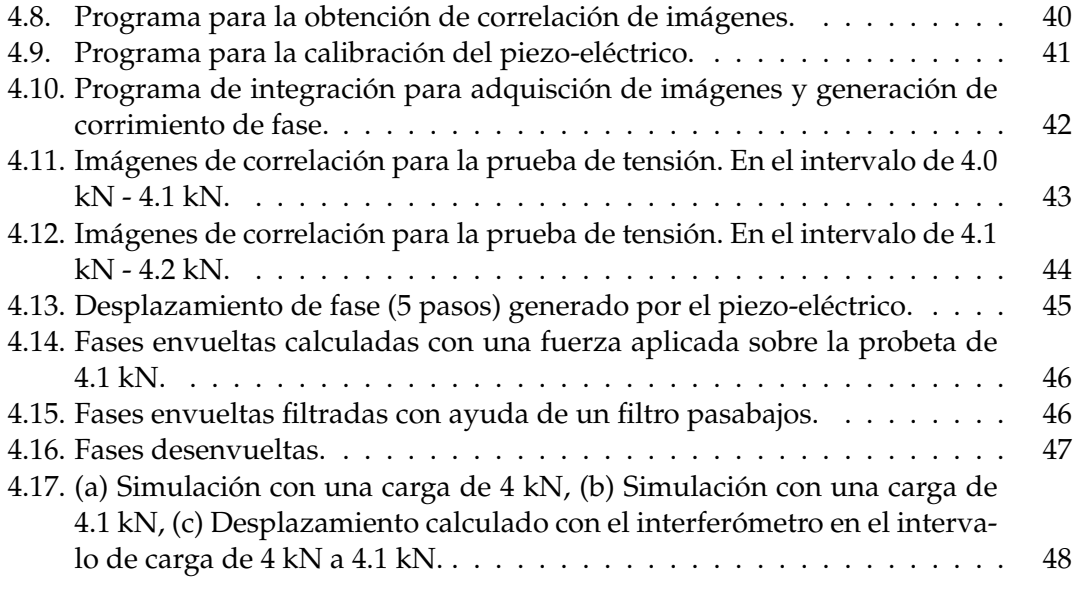

# <span id="page-6-0"></span>**Capítulo 1**

# **Introducción**

Desde que el hombre empezó a tener conciencia de su entorno, ha procurado tener métodos para medir toda clase de variables, en un principio la observación fue la mejor aliada, mediante la observación se podía predecir el tiempo en el que había que sembrar y cosechar, se empezó a comprender que el sol siempre salía del lado oriente y se ocultaba en el poniente. Conforme el ser humano fue evolucionando empezaron a surgir nuevas variables a medir, pero también fueron surgiendo instrumentos cada vez más exactos y precisos, que no dependían únicamente de sus sentidos, es decir, dejaron de ser cualitativos y pasaron a ser cuantitativos.

Junto con la revolución industrial y las grandes guerras alrededor del mundo la metalurgia cobró importancia, empezaron a surgir nuevos materiales y fue indispensable empezar a caracterizarlos, debido a esto la medición de propiedades mecánicas de los materiales se volvió algo crucial para el desarrollo de ciudades, regiones y países enteros.

En México la creciente llegada de industria extranjera, principalmente en el área automotriz y aeroespacial permite la investigación y el estudio de nuevos materiales, además, nuevas técnicas de medición son necesarias para cubrir las demandas del control de calidad, una manera de realizar mediciones de manera rápida y precisa, son las técnicas ópticas, además, estas técnicas permiten hacer mediciones sin tocar la muestra, por lo que se conocen como pruebas ópticas no destructivas.

Debido a lo anterior, una de las ramas de la óptica que tiene más aplicación en la ingeniería, es la Metrología Óptica, la cual incluye la técnica de proyección de franjas [\[1\]](#page-60-0), tomografía óptica [\[2\]](#page-60-1), holografía digital [\[3\]](#page-60-2), e interferometría electrónica de moteado [\[4\]](#page-60-3) entre otras. Estas técnicas son utilizadas para la cuantificación de topografía, campo de esfuerzo mecánico, índice de refracción, modos de vibración, módulo de elasticidad, etc.

En la presente tesis se presenta la evaluación del campo de esfuerzo utilizando la técnica de interferometría electrónica de moteado (ESPI por sus siglas en inglés; Electronic Speckle Pattern Interferometry). El interferometro corresponde a uno con sensibilidad "en plano", en la dirección "y". Se aplica la técnica de desplazamiento de fase (Phase Stepping) para la obtención de la fase así como el uso de filtros para realizar el procesamiento digital de las imágenes, a partir de franjas producidas por la correlación de imágenes con presencia de un patrón de speckle. La técnica de interferometría electrónica de moteado permite conocer el campo de desplazamiento tridimensional de cada uno de los puntos de la muestra [\[3\]](#page-60-2) y de este campo de desplazamiento poder determinar los concentradores de esfuerzo mecánico, lo cual en ingeniería mecánica es

un parámetro importante para el diseño de nuevos dispositivos en la industria aeroespacial, automotriz y en general en cualquier aplicación ligada al diseño mecánico.

En el capítulo 2 se presentan los principios fundamentales de la interferometría, la correlación de imágenes con patrones de speckle, se comentará acerca de la inteferometría por desplazamiento de fase y se presenta un apartado con teoría de procesamiento digital de imágenes, dicho procesamiento es utilizado en el trabajo experimental para filtrar las imágenes que se capturan con la cámara CCD, generando mayor contraste en las franjas y en consecuencia tener una mejor fase envuelta y desenvuelta.

En el capítulo 3 presenta los principios fundamentales de la mecánica de materiales, los concentradores de esfuerzo y las reglas básicas del análisis por elemento finito.

El capítulo 4 mostrará la geometría del arreglo óptico utilizado, el vector de sensibilidad para la configuración óptica propuesta, características de la probeta tanto de diseño como propiedades mecánicas del material con el que se fabricó la probeta, la automatización del sistema utilizando Labview para la adquisición de las imágenes y Matlab para el procesamiento de las mismas, una simulación numérica en un software de diseño mecánico (SolidWorks) y por último los resultados obtenidos mediante técnicas ópticas completan el capítulo.

Por último el capítulo 5 presenta la discusión de los resultados, las conclusiones y el trabajo a futuro que se pretende realizar.

# <span id="page-8-0"></span>**Capítulo 2**

# **Marco Teórico**

### <span id="page-8-1"></span>**2.1. Interferometría**

<span id="page-8-2"></span>En óptica la interferencia es causada por la interacción de dos frentes de onda que viajan hasta un punto en común, en dicho punto puede producirse interferencia constructiva o destructiva. Estos dos frentes de onda tienen amplitudes complejas  $A_1$  y  $A_2$ , con intensidades  $I_1$  y  $I_2$ , respectivamente, el resultado de la interferencia puede ser expresado como se muestra en la Ec. [2.1.](#page-8-2)

$$
I = |I_1 - I_2|
$$
  
=  $|A_1^2| + |A_2^2| + A_1 A_2^* + A_1^* A_2$   
=  $I_1 + I_2 + 2\sqrt{I_1 I_2} \cos(\phi_1 - \phi_2)$  (2.1)

Donde  $\phi_1$  y  $\phi_2$  son las fases de la amplitud compleja, típicamente en interferometría los frentes de onda son expresados como  $I_1$  y  $I_2$ , la diferencia de fase queda expresada como ( $\phi_1 - \phi_2$ ), la diferencia de fase varía lentamente en función del espacio o el tiempo. El resultado de la variación en la fase produce variaciones de intensidad, causados principalmente por el término oscilante de la ecuación cos( $\phi_1 - \phi_2$ ). Los cambios de fase en  $2\pi$  son producidos por un cambio en el camino óptico de apenas una longitud de onda  $\lambda$  entre los dos frentes de onda. Como  $\lambda$  es del orden de nanómetros, la interferometría se vuelve lógicamente una técnica muy sensible para detectar desplazamientos muy pequeños. Existe una infinidad de arreglos ópticos interferométricos pero todos tienen en común su alta sensibilidad [\[3\]](#page-60-2).

Desde luego que la ecuación [2.1](#page-8-2) también es válida para la interferencia entre dos haces con frentes de onda más complejos, si hablamos de frentes de onda de speckle entonces  $I_1$ ,  $I_2$ ,  $\phi_1$  y  $\phi_2$  son variables que varían rápida y aleatoriamente en el espacio o el tiempo. Esta situación es exactamente la que se presenta en la interferometría electrónica de moteado. Sin embargo, como la suma de dos frentes completamente aleatorios solo producen un tercer frente de onda aleatorio, para la técnica de interferometría de moteado es necesaria la obtención de un frente de onda de referencia. Aunque las fases varíen aleatoriamente la diferencia entre las fases no muestra esta aleatoriedad, esto último explica porque aparecen franjas macroscópicas relacionadas a un parámetro físico medido, en nuestro caso las franjas están relacionadas con el desplazamiento aplicado a la muestra. Debido a esto es que la interferometría electrónica de moteado (Electronic Speckle Pattern Interferometry) es muy utilizada en medición de pruebas no destructivas y además dinámicas, debido en principio a que un interferograma con un patrón de moteado no muestran mucha información de la prueba, sin embargo, si tenemos un patrón de referencia (sin aplicar fuerza) y luego capturamos un segundo patrón (después de aplicar una fuerza), obtendremos información del desplazamiento producido

entre estos dos estados.

Comúnmente se obtiene el patrón de franjas mediante la substracción de las intensidades de dos estados de la prueba distintos, por ejemplo, antes y después de aplicar un esfuerzo mecánico sobre una muestra metálica. El proceso mencionado anteriormente se conoce como correlación de franjas y se explicará en el siguiente apartado.

#### <span id="page-9-0"></span>**2.2. Franjas de Correlación**

<span id="page-9-1"></span>Una medición interferométrica normalmente puede ser descrita de la siguiente manera (Ec. [2.2\)](#page-9-1).

$$
I(x, y) = I_0(x, y) + I_M(x, y) \cos \phi(x, y)
$$
\n(2.2)

Esta ecuación es más general que la mostrada en la Ec. [2.1,](#page-8-2) en esta nueva ecuación  $I_0$ ,  $I_M$  y  $\phi$  describen la intensidad de fondo, la intensidad de la modulación de las franjas y la fase respectivamente. Los índices  $(x, y)$  indican que la intensidad no es una constante en toda la imagen, sino que depende de la posición  $(x, y)$  de cada uno de los pixeles capturados por la cámara CCD. Como ya se mencionó en el apartado anterior, cuando trabajamos con interferometría de moteado no podemos observar franjas directamente, principalmente por que el término de la fase se vuelve aleatorio a través de toda la imagen capturada. Una manera para producir franjas que correspondan a la variación de un parámetro físico medido, por ejemplo, el desplazamiento entre un estado inicial (sin desplazamiento) y uno final (con desplazamiento) produce una intensidad inicial  $I_i$  y una intensidad final  $I_f$  tomados en dos estados distintos del objeto (sin deformar y deformado), también se producen dos términos de fase  $\phi_i$  y  $\phi_f$  [\[3\]](#page-60-2). Usando la Ec. [2.2,](#page-9-1) el valor absoluto de la diferencia entre la intensidad  $I_i$  y la intensidad  $I_f$  puede ser descrita con la ecuación que se muestra a continuación (Ec. [2.3\)](#page-9-2):

$$
|I_f - I_i| = I_M | \cos \phi_f - \cos \phi_i | \qquad (2.3)
$$

<span id="page-9-2"></span>Al suponer que solamente la fase varía entre dos estados distintos, las intensidades del fondo y de la modulación de las franjas permanecerán constantes, esta suposición generalmente es válida para variaciones pequeñas del parámetro físico estudiado. La ecuación [2.3](#page-9-2) puede ser transformada entonces en Ec. [2.4:](#page-9-3)

$$
|I_f - I_i| = 2I_M|\sin(\frac{\phi_f + \phi_i}{2})||\sin(\frac{\phi_f - \phi_i}{2})|
$$
\n(2.4)

<span id="page-9-3"></span>La modulación de la intensidad  $I_M$  así como la suma de las fases  $\phi_f + \phi_i$  van cambiando aleatoriamente a través de cada pixel, la diferencia de la fase  $\Delta \phi = \phi_f - \phi_i$  se ve afectada únicamente por la variación de dos estados del objeto y representa la medición interferométrica de acuerdo a la ecuación [2.4.](#page-9-3) Las franjas representan un contorno igual a la diferencia de fase  $\Delta\phi$ , con un espaciado de  $2\pi$  y son visibles solo al realizar la substracción de imágenes [\[5\]](#page-60-4). El promedio local de la intensidad depende únicamente <span id="page-10-1"></span>de la diferencia de fase  $\Delta\phi$  y toma el valor desarrollado a continuación (Ec. [2.5\)](#page-10-1):

$$
|I_f - I_i| = 2I_M \left| \sin(\frac{\phi_f + \phi_i}{2}) \right| \left| \sin(\frac{\phi_f - \phi_i}{2}) \right|
$$
  
=  $\frac{4I_M}{\pi} \sin(\frac{\Delta\phi}{2})$  (2.5)  
=  $\frac{\sqrt{8}I_M}{\pi} \sqrt{(1 - \cos(\Delta\phi))}$ 

### <span id="page-10-0"></span>**2.3. Interferometría de Moteado**

La invención del láser en los años 60 permitió el desarrollo de fuentes de luz con un alto grado de coherencia óptica y permitió ver un nuevo efecto de la luz, este efecto granuloso aparecía cuando superficies rugosas eran iluminadas con luz láser. Este efecto fue llamado "speckle", caracterizado como un distribución aleatoria del esparcimiento de la luz a través del objeto rugoso [\[4\]](#page-60-3).

El ESPI (Electronic Speckle Pattern Interferometry) desarrollado a inicio de los años 70 y su sucesor el DSPI (Digital Speckle Pattern Interferometry) se han convertido en herramientas poderosas para la medición de campos de desplazamientos en objetos con superficies rugosas. Parte del éxito que han tenidos estas técnicas, es el hecho de que proveen una gran cantidad de información sobre toda la superficie de estudio. En contraste con técnicas de medición puramente mecánicas, las cuales presentan resultados promedio sobre las probetas bajo estudio, las técnicas de ESPI y DSPI pueden dar información adicional, entre otras cosas los concentradores de esfuerzo pueden ser identificados mediante esta técnica.

La teoría de interferometría de moteado esta basada en las propiedades estadísticas de primer y segundo orden para la intensidad y la fase de los patrones de moteado. Algunas de las consideraciones que presenta esta estadística son las siguientes:

- El objeto es rugoso, por lo que la raíz cuadrada del valor cuadrático medio de la altura de la rugosidad, es mucho mayor que la longitud de onda de la fuente de irradiancia utilizada.
- La pupila de salida del sistema óptico se llena completa y uniformemente con la luz dispersada por el objeto.
- La luz está linealmente polarizada y al incidir sobre el objeto y redirigirse a la cámara CCD, la polarización no cambia.

<span id="page-10-2"></span>Existen dos maneras de formar patrones de moteado, la primera es conocida como formación de un patrón objetivo de moteado, la Figura [2.1](#page-11-0) muestra el diagrama esquemático de este tipo de formación, se caracteriza por no depender de una lente para la formación del patrón, generalmente se utilizan pantallas difusoras para lograr formar el patrón de speckle. El tamaño del speckle para un patrón objetivo puede ser calculado mediante la siguiente expresión (Ec. [2.6\)](#page-10-2):

$$
\Delta x_s = \frac{\lambda z \pi}{L} \tag{2.6}
$$

<span id="page-11-0"></span>donde  $\lambda$  es la longitud de onda de iluminación,  $z$  es la distancia entre la superficie difusora y el plano de observación, L es el tamaño del área iluminada.

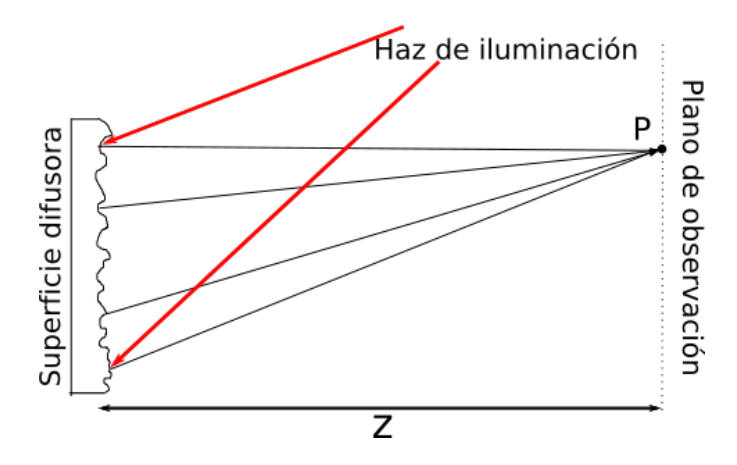

FIGURA 2.1: Esquema que presenta la formación de un patrón de moteado objetivo. z es la distancia entre la superficie difusora y el plano de observación y P es un punto en el plano de observación.

La segunda manera de formar un patrón de speckle es con ayuda de un sistema óptico para formar el patrón en una CCD, este tipo de formación es conocida como formación subjetiva de patrón de speckle, la figura [2.2](#page-11-1) muestra el diagrama esquemático para la formación de un patrón subjetivo de moteado. El tamaño del speckle puede ser calculado con la ecuación [2.7](#page-11-2) mostrada a continuación.

$$
d_{sp} = \frac{2.44\lambda z}{M} \tag{2.7}
$$

<span id="page-11-2"></span>Donde M es el diámetro de la pupila,  $z$  la distancia imagen del sistema,  $\lambda$  la longitud de onda de la iluminación.

<span id="page-11-1"></span>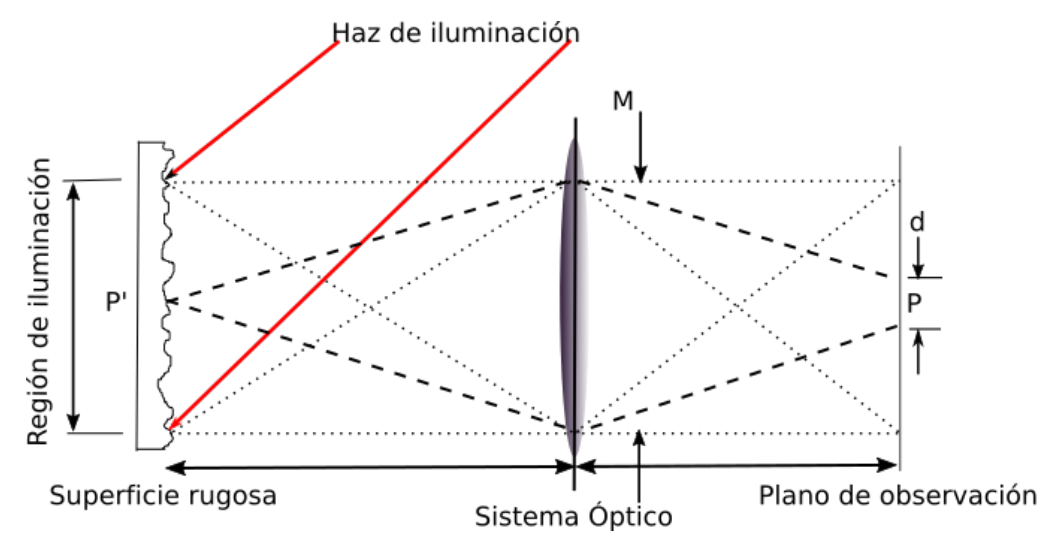

FIGURA 2.2: Esquema para la formación de un patrón de moteado subjetivo.

Actualmente existen un gran número de sistemas de interferencia (interferómetros)

que permiten monitorear diversos parámetros físicos en diversos fenómenos. Los interferómetros pueden agruparse en dos grandes familias: (i) interferómetros con sensibilidad fuera de plano e (ii) interferómetros con sensibilidad en plano [\[4\]](#page-60-3). Este trabajo presenta un interferómetro con sensibilidad en plano, a continuación se presenta más información de dichos interferómetros.

La configuración óptica para medición de desplazamiento en plano esta basada en dos haces de iluminación. Estos interferómetros son capaces de medir la componente de desplazamiento que coincide con la dirección de la tensión provocada por la máquina de esfuerzo.

#### <span id="page-12-0"></span>**2.3.1. Interferómetro con sensibilidad fuera de plano**

La manera simple de medir desplazamientos fuera de plano sobre una superficie es iluminarla y visualizar la interferencia sobre la dirección normal a la iluminación [\[4\]](#page-60-3). La Figura [2.3](#page-12-1) muestra una posible configuración para medir desplazamientos fuera de plano. La iluminación proviene de un láser  $(L<sub>a</sub>)$  pasa a través de un objetivo de microscopio( $OM$ ) generando luz divergente, ésta a su vez pasa por una lente ( $Le$ ) que colima la luz láser y la dirige hasta un divisor de haz (DH), parte de la potencia de la luz se transmite hacia una superficie dispersora que generará un patrón de speckle que servirá como referencia, la otra parte de la luz se refleja hacia la probeta (P) que debe ser de naturaleza rugosa, el objeto producirá un nuevo patrón de speckle y ambos patrones serán capturados por la cámara digital (CCD) (el producido por el objeto y el de referencia), se adiciona un piezoeléctrico ( $PE$ ) en el espejo que genera el patrón de referencia para producir phase-shifting.

<span id="page-12-1"></span>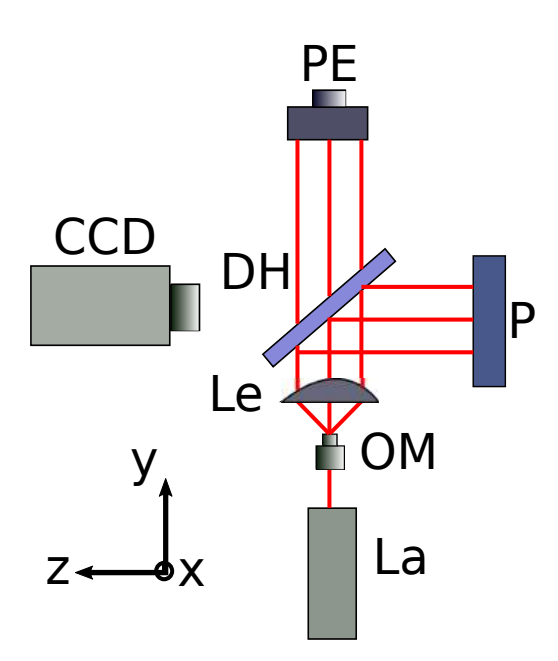

FIGURA 2.3: Configuración óptica de un interferómetro con sensibilidad fuera de plano.

<span id="page-13-2"></span>En este caso particular la sensibilidad se encuentra en la dirección del eje z (fuera del plano xy), además si suponemos que el arreglo tiene como eje óptico el propio eje z el vector de sensibilidad puede calcularse de la siguiente manera (Ec. [2.8\)](#page-13-2):

$$
k_z = \frac{4\pi}{\lambda} \tag{2.8}
$$

<span id="page-13-3"></span>La componente del vector de desplazamiento en la dirección z es representado por w y puede ser calculada con la ayuda de las diferencias de fase. La expresión matemática que relaciona el campo de desplazamiento w y el cambio de fase entre un estado de referencia y uno correspondiente a la aplicación de un esfuerzo mecánico es (Ec. [2.9\)](#page-13-3):

$$
w = \frac{\Delta \phi}{k_z} = \frac{\lambda}{4\pi} \Delta \phi \tag{2.9}
$$

#### <span id="page-13-0"></span>**2.3.2. Interferómetro con sensibilidad en plano**

Los arreglos ópticos utilizados para medir deformaciones en plano, están basadas en dos haces de iluminación [\[6\]](#page-60-5). Estos interferómetros tienen la capacidad de medir desplazamientos en plano, la sensibilidad del arreglo óptico debe coincidir con la dirección en la que se provoca el desplazamiento.

En la figura [2.4](#page-13-1) se muestra un esquema de un arreglo óptico típico para medición de desplazamientos en plano, dicho arreglo consta de un láser (La), el frente de onda del láser se dirige a un divisor de haz  $(DH)$ , los dos haces se separan hacia dos espejos  $(E_1 \, y \, E_2)$ , el juego de lentes ópticas de los objetivos de microscopio son representados por  $L_1$  y  $L_2$ , la probeta se coloca en la posición marcada por P, la cámara (CCD) y el controlador  $(C)$  son conectados a un computadora  $(PC)$ , el piezoeléctrico  $(PE)$  es utilizado para producir *phase shifting*

<span id="page-13-1"></span>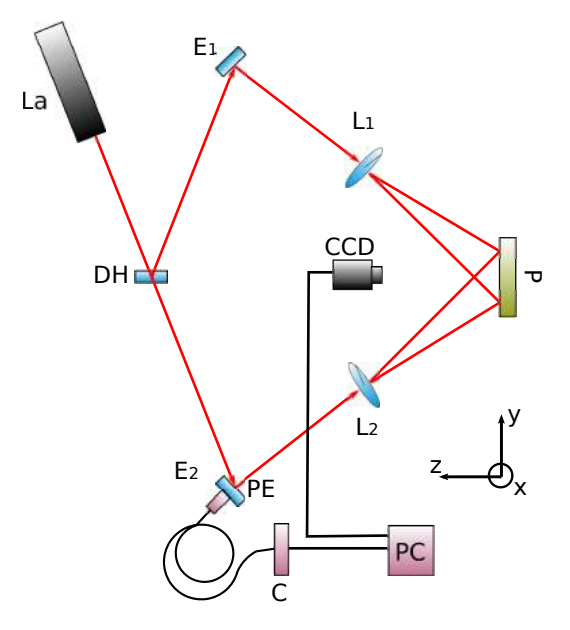

FIGURA 2.4: Configuración óptica de un interferómetro con sensibilidad en plano.

La medición de desplazamientos en plano son más interesantes principalmente para aplicaciones en ingeniería, donde la tarea principal es determinar el esfuerzo y el campo de deformación aplicado a una parte mecánica cuando un fuerza es aplicada.

En el interferómetro mostrado, los frentes de onda corresponden a ondas divergentes, por lo tanto se tiene sensibilidad en las tres direcciones, de acuerdo al esquema (Fig. [2.4\)](#page-13-1), dado que la posición de las fuentes se encuentra en el eje "y", la sensibilidad es mayor en la dirección de ese eje.

### <span id="page-14-0"></span>**2.4. Vector de Sensibilidad**

#### <span id="page-14-1"></span>**2.4.1. Vector de sensibilidad para un haz de iluminación**

<span id="page-14-2"></span>Para el caso de un haz de iluminación divergente y un punto de observación convergente, se puede considerar la siguiente figura (Fig. [2.5\)](#page-14-2):

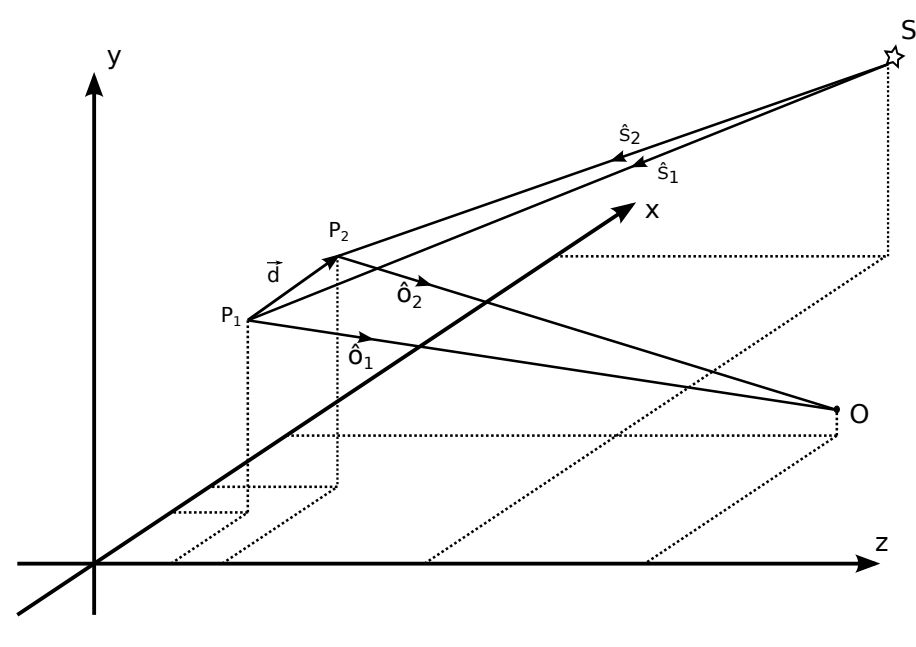

FIGURA 2.5: Esquema para la obtención del vector de sensibilidad,  $P_1$  y  $P<sub>2</sub>$  son las posiciones de la probeta antes y después del desplazamiento, respectivamente. S es la posición de la fuente, el punto O indica el lugar de la observación.

El desplazamiento de cada punto P da una diferencia de camino óptico  $\delta(P)$ . La fase ∆φ está relacionada a esta diferencia de camino óptico por:

$$
\Delta\phi(P) = \frac{2\pi}{\lambda}\delta(P) \tag{2.10}
$$

La intensidad observada que pertenece a esta fase de interferencia está dada por:

$$
I(P) = I_1(P) + I_2(P) + 2\sqrt{I_1(P)I_2(P)}cos[\Delta\phi(P)]
$$
\n(2.11)

Se obtendrá la diferencia de camino óptico, considerando iluminación divergente y observación convergente. Sea  $S = (x_S, y_S, z_S)$  las coordenadas de la fuente de iluminación y  $O = (x_O, y_O, z_O)$  las coordenadas del punto de observación. Cuando el objeto es deformado, el punto P de la superficie se mueve de  $P_1 = (x_{p1}, y_{p1}, z_{p1})$  a la nueva posición  $P_2 = (x_{p2}, y_{p2}, z_{p2})$  entonces el vector de desplazamiento esta definido como:

$$
\vec{d}(P_1) = (d_x(P_1), d_y(P_1), d_z(P_1)) = (u, v, w) = \vec{P_2} - \vec{P_1}
$$
\n(2.12)

<span id="page-15-0"></span>La diferencia de camino óptico  $\delta(P)$  se expresa como:

$$
\delta(P_1) = \bar{S}P_1 + \bar{P_1}O - (\bar{S}P_2 + \bar{P_2}O) \n= \hat{s_1} \cdot S\vec{P}_1 + \hat{o_1} \cdot P_1 \vec{O} - \hat{s_2} \cdot S\vec{P}_2 - \hat{o_2} \cdot P_2 \vec{O}
$$
\n(2.13)

donde  $\hat{s}_1$  y  $\hat{s}_2$  son los vectores unitarios de iluminación,  $\hat{o}_1$  y  $\hat{o}_2$  son los vectores unitarios en la dirección de observación, y los vectores  $\vec{SP}_i$  y  $\vec{P_iO}$  son los vectores de  $S$ a  $P_i$  o  $P_i$  a O respectivamente.

Además podemos definir:

 $\vec{s}(P_1, P_2)$  como el bisector de los vectores unitarios  $\hat{s_1}$  y  $\hat{s_2}$  en la dirección de iluminación y  $\vec{o}(P_1, P_2)$  el bisector de los vectores unitarios de observación. Por último,  $\vec{\Delta s}(P_1, P_2)$  y  $\vec{\Delta o}(P_1, P_2)$  la mitad de las diferencias de los vectores unitarios.

<span id="page-16-0"></span>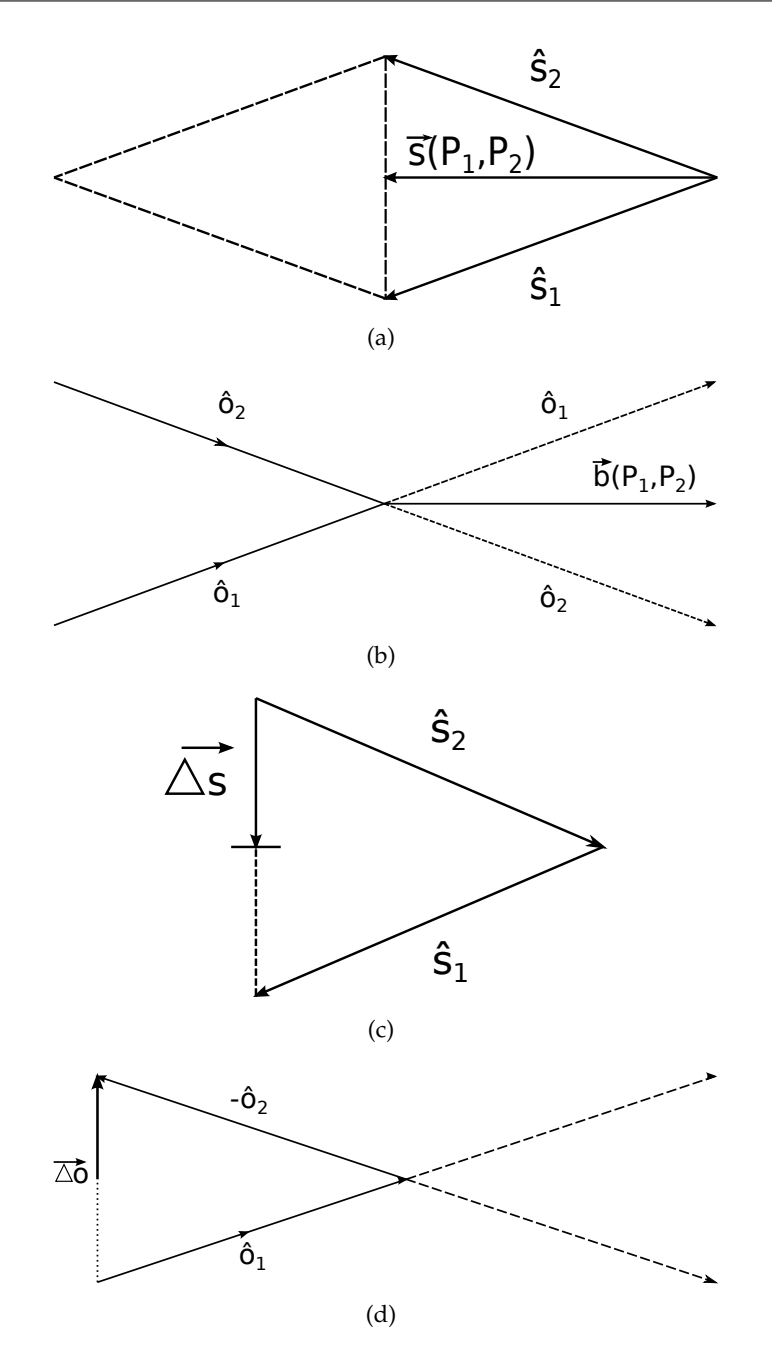

FIGURA 2.6: Esquema auxiliar para la obtención de la expresión del vector de sensibilidad, (a)  $\vec{s}(P_1, P_2)$ , (b) $\vec{o}(P_1, P_2)$ , (c) $\vec{\Delta s}(P_1, P_2)$  y (d)  $\vec{\Delta o}(P_1, P_2).$ 

<span id="page-16-1"></span>De la figura anterior (Fig. [2.6\)](#page-16-0) podemos definir lo siguiente:

$$
\vec{s}(P_1, P_2) = \frac{1}{2} [\hat{s_1}(P_1) + \hat{s_2}(P_2)]
$$
  
\n
$$
\vec{o}(P_1, P_2) = \frac{1}{2} [\hat{o_1}(P_1) + \hat{o_2}(P_2)]
$$
  
\n
$$
\vec{\Delta s}(P_1, P_2) = \frac{1}{2} [\hat{s_1}(P_1) - \hat{s_2}(P_2)]
$$
  
\n
$$
\vec{\Delta o}(P_1, P_2) = \frac{1}{2} [\hat{o_1}(P_1) - \hat{o_2}(P_2)]
$$
\n(2.14)

<span id="page-17-1"></span>Por definición del vector desplazamiento  $\vec{d}(P_1)$ , tenemos:

$$
P_1 \vec{O} - P_2 \vec{O} = \vec{d}(P_1)
$$
  
-(s $\vec{P}_1 - s\vec{P}_2$ ) =  $\vec{d}(P_1)$  (2.15)

<span id="page-17-0"></span>De las ecuaciones [2.14](#page-16-1) y la figura [2.6:](#page-16-0)

$$
\hat{s}_1 = \vec{s} + \Delta \vec{s} \n\hat{o}_1 = \vec{o} + \Delta \vec{o} \n\hat{s}_2 = \vec{s} - \Delta \vec{s} \n\hat{o}_2 = \vec{o} - \Delta \vec{o}
$$
\n(2.16)

<span id="page-17-2"></span>Sustituyendo las ecuaciones [\(2.16\)](#page-17-0) y [\(2.15\)](#page-17-1) en la ecuación [\(2.13\)](#page-15-0), obtenemos:

$$
\delta = (\vec{s} + \Delta \vec{s}) \cdot S\vec{P}_1 + (\vec{\sigma} + \Delta \vec{\sigma}) \cdot P_1\vec{O} - (\vec{s} - \Delta \vec{s}) \cdot S\vec{P}_2 - (\vec{\sigma} - \Delta \vec{\sigma}) \cdot P_2\vec{O}
$$
  
\n
$$
= \vec{s} \cdot S\vec{P}_1 + \Delta \vec{s} \cdot S\vec{P}_1 + \vec{\sigma} \cdot P_1\vec{O} + \Delta \vec{\sigma} \cdot P_1\vec{O} - \vec{s} \cdot S\vec{P}_2 + \Delta \vec{s} \cdot S\vec{P}_2 - \vec{\sigma} \cdot P_2\vec{O} + \Delta \vec{\sigma} \cdot P_2\vec{O}
$$
  
\n
$$
= \vec{\sigma} \cdot (P_1\vec{O} - P_2\vec{O}) + \vec{s} \cdot (S\vec{P}_1 - S\vec{P}_2) + \Delta \vec{\sigma} \cdot (P_1\vec{O} + P_2\vec{O}) + \Delta \vec{s} \cdot (S\vec{P}_1 + S\vec{P}_2)
$$
  
\n
$$
= \vec{\sigma} \cdot \vec{d} - \vec{s} \cdot \vec{d} + \Delta \vec{o} \cdot (P_1\vec{O} + P_2\vec{O}) + \Delta \vec{s} \cdot (S\vec{P}_1 + S\vec{P}_2)
$$
\n(2.17)

Los desplazamientos son muy pequeños,  $\left| \vec{d}(P_1) \right|$  esta en el orden de micras, mientras tanto  $s\vec{P}_i$  y  $P_i\vec{O}$  están en el rango de metros.  $\vec{\Delta s}$  y  $\vec{\Delta o}$  es menor que 1, dado los vectores unitarios  $\hat{s_i}$  y  $\hat{o_i}$ . Además el vector  $\vec{\Delta s}$  es casi ortogonal a  $s\vec{P}_1$  y  $s\vec{P}_2$  y el vector  $\vec{\Delta o}$  es casi ortogonal a  $\vec{P_1 O}$  y  $\vec{P_2 O}$ , entonces su producto escalar tiende a cero.

Los productos escalares pueden ser despreciados y no tenemos ya más distinción entre  $P_1$  y  $P_2$ . La ecuación [2.17](#page-17-2) se reduce a:

$$
\delta(P) = d(\vec{P}) \cdot [\hat{o}(P) - \hat{s}(P)] \tag{2.18}
$$

Para iluminación divergente y observación convergente, los vectores unitarios  $\hat{s}(P)$  $y \hat{o}(P)$  en el punto P de la superficie se calculan de la siguiente manera:

$$
\hat{s}(P) = \begin{bmatrix} s_x \\ s_y \\ s_z \end{bmatrix} = \frac{1}{\sqrt{(x_p - x_s)^2 + (y_p - y_s)^2 + (z_p - z_s)^2}} \begin{bmatrix} x_p - x_s \\ y_p - y_s \\ z_p - z_s \end{bmatrix}
$$
(2.19)

y

$$
\hat{o}(P) = \begin{bmatrix} o_x \\ o_y \\ o_z \end{bmatrix} = \frac{1}{\sqrt{(x_o - x_p)^2 + (y_o - y_p)^2 + (z_o - z_p)^2}} \begin{bmatrix} x_o - x_p \\ y_o - y_p \\ z_o - z_p \end{bmatrix}
$$
(2.20)

<span id="page-17-3"></span>Los vectores unitarios anteriores junto con el factor  $\frac{2\pi}{\lambda}$  forman lo que se conoce como el vector de sensibilidad  $\vec{e}(P)$ , el cual se define de la siguiente manera (Ec. [2.21\)](#page-17-3):

$$
\vec{e}(P) = \frac{2\pi}{\lambda} [\hat{o}(P) - \hat{s}(P)] \tag{2.21}
$$

Entonces:

$$
\Delta \phi(P) = \vec{d}(P) \cdot \vec{e}(P) \tag{2.22}
$$

- Esto significa que la fase en cada punto esta dada por el producto escalar del vector desplazamiento y el vector de sensibilidad.
- El vector de sensibilidad esta definido por la geometría del arreglo. Da la dirección en la cual el sistema óptico tiene la máxima sensibilidad.
- Para desplazamientos ortogonales al vector de sensibilidad la fase es cero, independientemente de la magnitud del desplazamiento.

#### <span id="page-18-0"></span>**2.4.2. Vector de sensibilidad para dos haces de iluminación (iluminación dual)**

Los arreglos ópticos sensibles en plano usan dos frentes de onda colimados simétricos en la iluminación del objeto bajo estudio. Sin embargo, esto es una limitación cuando se analizan objetos grandes. En este caso es necesario iluminación esférica. En relación al análisis de desplazamientos locales, este tipo de iluminación provoca que el vector de sensibilidad varíe con la posición. Se analizará un interferómetro con sensibilidad en plano, el cual hace uso de dos frentes de onda esféricos, a diferencia de los tradicionales que usan, como se mencionó iluminación colimada. Se obtienen las componentes del vector de sensibilidad a partir de las cuales se obtiene el desplazamiento o la deformación en coordenadas reales.

<span id="page-18-1"></span>El vector de sensibilidad para cada haz de iluminación:

$$
\vec{e_1} = \hat{o} - \hat{s_1} \n\vec{e_2} = \hat{o} - \hat{s_2}
$$
\n(2.23)

Aplicando superposición podemos escribir las ecuaciones anteriores (Ec. [2.23\)](#page-18-1) de la siguiente manera:

$$
\vec{e} = \vec{e_2} - \vec{e_1} \n\vec{e} = (\hat{o} - \hat{s_2}) - (\hat{o} - \hat{s_1}) \n\vec{e} = \hat{s_1} - \hat{s_2}
$$
\n(2.24)

Se puede definir entonces el vector de sensibilidad de la siguiente manera:

$$
\vec{e}(P) = \frac{2\pi}{\lambda} [\hat{s_1}(P) - \hat{s_2}(P)] \tag{2.25}
$$

Donde:  $\hat{s}_1$  y  $\hat{s}_2$  son los vectores unitarios de iluminación para las fuentes de  $s_1$  y  $s_2$ , respectivamente. Se puede notar que si  $\hat{s_1}$  y  $\hat{s_2}$  cambian de dirección en cada punto de la superficie, la ecuación para la sensibilidad del sistema con iluminación dual no depende de la dirección de observación. Ya que:

$$
e_x = \frac{2\pi}{\lambda} \left[ \frac{x_p - x_{s1}}{r_1} - \frac{x_p - x_{s2}}{r_2} \right]
$$
  
\n
$$
e_y = \frac{2\pi}{\lambda} \left[ \frac{y_p - y_{s1}}{r_1} - \frac{y_p - y_{s2}}{r_2} \right]
$$
  
\n
$$
e_z = \frac{2\pi}{\lambda} \left[ \frac{z_p - z_{s1}}{r_1} - \frac{z_p - z_{s2}}{r_2} \right]
$$
\n(2.26)

donde

$$
r_1 = \sqrt{(x_p - x_{s1})^2 + (y_p - y_{s1})^2 + (z_p - z_{s1})^2}
$$
  
\n
$$
r_2 = \sqrt{(x_p - x_{s2})^2 + (y_p - y_{s2})^2 + (z_p - z_{s2})^2}
$$
\n(2.27)

Donde la magnitud del vector de sensibilidad esta dado por:

$$
|\vec{e}(P)| = \sqrt{e_x^2 + e_y^2 + e_z^2}
$$
 (2.28)

#### <span id="page-19-0"></span>**2.5. Interferometría por corrimiento de Fase**

<span id="page-19-1"></span>Un patrón de franjas es una señal senoidal variante en el tiempo donde la cantidad física que puede medirse es la modulación de las franjas, es decir, la fase de las franjas [\[1\]](#page-60-0). Se puede utilizar la Ec. [2.29](#page-19-1) para modelar un patrón de franjas estacionario e ideal.

$$
I(x, y) = a(x, y) + b(x, y) \cos[\phi(x, y)] \tag{2.29}
$$

donde  $(x, y)$  hace referencia a una variable que depende de la posición de cada pixel en la imagen;  $a(x, y)$  y  $b(x, y)$  son la luz de fondo y el contraste de las franjas, respectivamente; y  $\phi(x, y)$  es la fase que se quiere calcular. El objetivo principal de analizar un patrón de franjas es demodular la función de fase  $\phi(x, y)$  de los datos del interferograma  $I(x, y)$ .

<span id="page-19-2"></span>Podemos reescribir la Ecuación [2.29](#page-19-1) utilizando una representación cosenoidal, al realizar esto se obtiene la ecuación [2.30.](#page-19-2)

$$
I(x,y) = a(x,y) + \left(\frac{1}{2}\right)b(x,y)\left\{exp[i\phi(x,y)] + exp[-i\phi(x,y)]\right\}
$$
 (2.30)

Note que cada una de las señales analíticas en la Ec. [2.30,](#page-19-2)  $(\frac{1}{2})$  $\frac{1}{2})b(x,y)exp[i\phi(x,y)]$ contiene la información necesaria para resolver el problema de la demodulación de la fase (excepto para ambigüedades de  $2\pi$ ), entonces:

$$
\tan\left[\phi(x,y)\right] = \frac{Im(1/2)b(x,y)exp[i\phi(x,y)]}{Re(1/2)b(x,y)exp[i\phi(x,y)]},\tag{2.31}
$$

donde  $b(x, y)$  debe ser diferente de 0. Se puede concluir que el separar una de estas señales analíticas del interferograma es el primer paso para la estimación de la fase. Sin embargo, este cálculo es imposible con la forma actual de la ecuación porque todos las componentes del interferograma están sobrepuestas en los dominios del espacio y la frecuencia. Se puede modificar el arreglo experimental usando sensores y actuadores para cambiar el argumento de la función senoidal. Cuando este cambio entre muestras sucesivas es uniforme, se obtiene:

$$
I_0(x, y) = a(x, y) + b(x, y)\cos[\phi(x, y)],
$$
  
\n
$$
I_1(x, y) = a(x, y) + b(x, y)\cos[\phi(x, y) + \omega_0],
$$
  
\n
$$
I_n(x, y) = a(x, y) + b(x, y)\cos[\phi(x, y) + 2\omega_n]
$$
\n(2.32)

<span id="page-20-2"></span>El conjunto de ecuaciones para un corrimiento de fase cualquiera, viene dado por las ecuaciones [2.33](#page-20-2) y [2.34.](#page-20-3)

$$
I_n(x, y) = I(x, y, t)\delta(t - n)
$$
\n(2.33)

$$
I(x, y, t) = a(x, y) + b(x, y)\cos[\phi(x, y) + \omega_0 t]
$$
\n(2.34)

<span id="page-20-3"></span><span id="page-20-1"></span>donde  $\omega_0 t$  representa la portadora que modula a la fase y todos los otros términos han sido previamente definidos. Los interferogramas obtenidos mediante *phase-shifting* o corrimiento de fase, están formados por patrones de franjas cerradas, como las mostradas en la Figura [2.7.](#page-20-1)

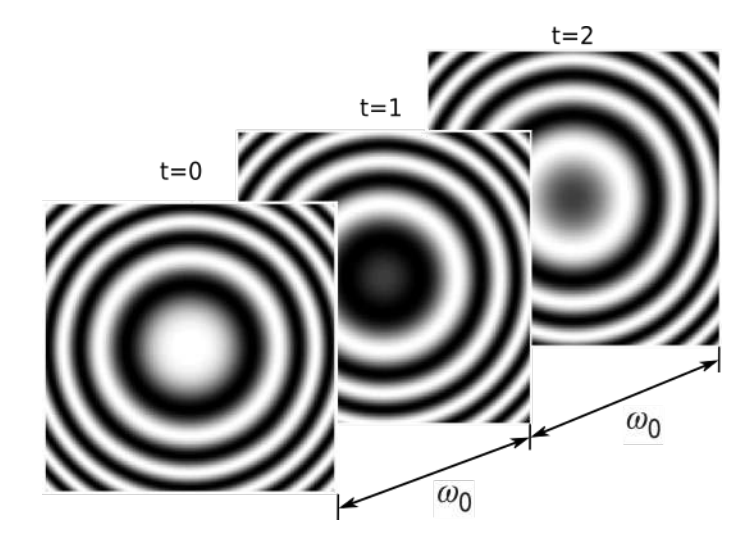

FIGURA 2.7: Interferogramas con un desplazamiento de fase de  $\frac{3\pi}{2}$  para completar 3 pasos.

<span id="page-20-4"></span>Tomando la transformada de Fourier temporal de nuestro modelo matemático (Ec. [2.33](#page-20-2) y Ec. [2.34\)](#page-20-3) del interferograma con desplazamiento de fase  $I(x, y, t)$ , se obtiene:

$$
I(x, y, \omega) = a(x, y)\delta(\omega) + (1/2)b(x, y)exp[i\phi(x, y)]\delta(\omega - \omega_0)
$$
  
 
$$
+ (1/2)b(x, y)exp[-i\phi(x, y)]\delta(\omega + \omega_0)
$$
 (2.35)

Si se graficará el valor absoluto de la respuesta en frecuencia de la Ec. [2.35,](#page-20-4) podrá notarse que la portadora de alta frecuencia produce una separación espectral entre las señales del interferograma. La gráfica de esta señal se muestra en la figura [2.8.](#page-21-1)

#### <span id="page-20-0"></span>**2.5.1. Algoritmo de 3 pasos**

<span id="page-20-5"></span>El algoritmo más sencillo de desplazamiento de fase, es el de mínimos cuadrados de 3 pasos [\[7\]](#page-60-6), primero empezaremos definiendo los 3 pasos como lo muestra la Ec. [2.36.](#page-20-5)

$$
I_0(x, y) = a(x, y) + b(x, y) \cos[\phi(x, y)],
$$
  
\n
$$
I_1(x, y) = a(x, y) + b(x, y) \cos[\phi(x, y) + \omega_0],
$$
  
\n
$$
I_2(x, y) = a(x, y) + b(x, y) \cos[\phi(x, y) + 2\omega_2]
$$
\n(2.36)

<span id="page-21-1"></span>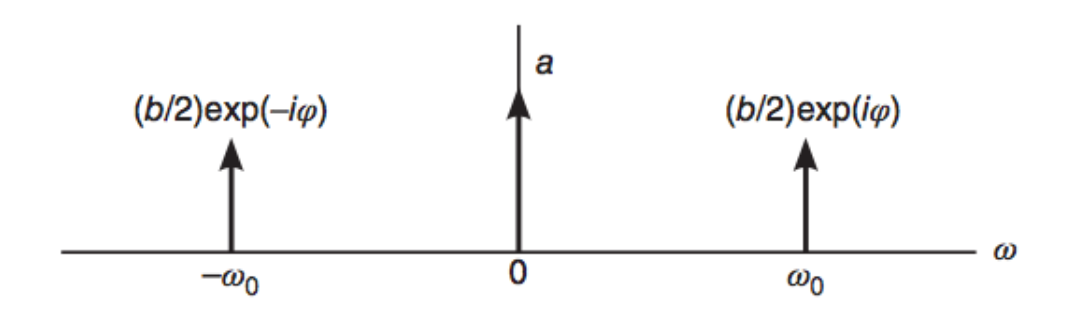

FIGURA 2.8: Espectro del patrón de franjas modulado por una portadora temporal.

donde  $a(x, y), b(x, y)$  y  $\phi(x, y)$  son funciones desconocidas,  $[I_0, I_1, I_2]$  representan las imágenes capturadas y  $\omega_0$  se asume que es conocida. Este conjunto de ecuaciones puede ser reducida mediante combinaciones lineales de  $[I_0, I_1, I_2]$  y aplicando múltiples identidades trigonométricas para resolver para  $\sin(\phi + \theta)$  y  $\cos(\phi + \theta)$  donde  $\theta$  es un pistón de fase que puede considerarse despreciable. Por ejemplo, tomando  $I_0 - I_2$  y simplificando con las identidades trigonométricas mencionadas se obtiene la Ec. [2.37.](#page-21-2)

<span id="page-21-2"></span>
$$
I_0 - I_2 = b\cos(\phi)[1 - \cos^2(\omega_0) + \sin^2(\omega_0)] - 2\sin(\phi)\cos(\omega_0)\sin(\omega_0)
$$
  
=  $2bsin(\omega_0)[\cos(\phi)\sin(\omega_0) - \sin(\phi)\cos(\omega_0)]$   
=  $2bsen(\omega_0)\sin(\phi + \omega_0)$  (2.37)

<span id="page-21-3"></span>De manera similar, si se toma  $I_0 - 2I_1 + I_2$  y simplificando los resultados se tiene (Ec. [2.38\)](#page-21-3):

$$
I_0 - 2I_1 + I_2 = 2b[\cos(\omega_0) - 1]\cos(\phi + \omega_0)
$$
\n(2.38)

Al combinar las ecuaciones anteriores (Ec[.2.37](#page-21-2) - [2.38\)](#page-21-3), se obtiene:

$$
\frac{I_0 - I_2}{I_0 - 2I_1 + I_2} = \frac{2bsen(\omega_0)sen(\phi + \omega_0)}{2b[cos(\omega_0) - 1]cos(\phi + \omega_0)}
$$
(2.39)

<span id="page-21-4"></span>Finalmente, se resuelve para encontrar el valor de  $\phi(x, y)$  tomando en cuenta que  $b(x, y) \neq 0$ , se obtiene lo siguiente:

$$
tan[\phi(x, y) + \omega_0] = \frac{[1 - cos(\omega_0)]}{[sen(\omega_0)]} \frac{I_0 - I_2}{I_0 - 2I_1 + I_2}
$$
(2.40)

La Ecuación [2.40](#page-21-4) es la ecuación que se utiliza para el calculo de fase con tres interferogramas con un desplazamiento entre cada interferograma de  $\omega_0$ .

#### <span id="page-21-0"></span>**2.5.2. Algoritmo de 5 pasos (Hariharan)**

<span id="page-21-5"></span>Este algoritmo de desplazamiento de fase fue presentado por Hariharan [\[8\]](#page-60-7). La función de transferencia y la formulación analítica vienen dadas en las siguientes expre-siones (Ec. [2.41](#page-21-5)[-2.42\)](#page-22-2) teniendo en cuenta  $\omega_0 = -\pi/2$ .

$$
H(\omega) = [1 - exp(i\omega)][1 - exp(i\omega + \omega_0)]^2 [1 - exp(i\omega + 2\omega_0)]
$$
 (2.41)

$$
A_0(x, y)exp[i\phi(x, y)] = I_0 - i2I_1 - 2I_2 + i2I_3 + I_4
$$
\n(2.42)

<span id="page-22-2"></span>El valor absoluto de la función de transferencia de este algoritmo es mostrada en la siguiente figura (Fig. [2.9\)](#page-22-0) y puede notarse el cero de primer orden en  $\omega_0 = 0$  y el cero de segundo orden en  $\omega_0 = pi/2$ .

<span id="page-22-0"></span>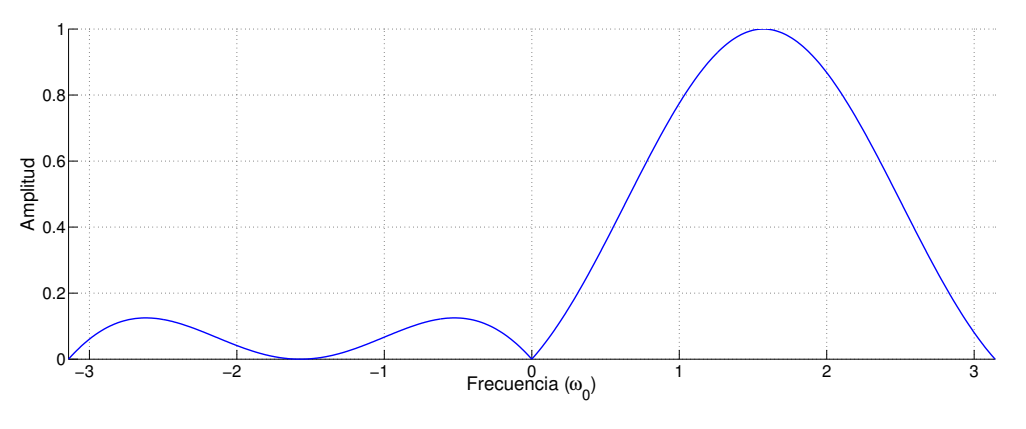

FIGURA 2.9: Función de transferencia para un algoritmo de 5 pasos con  $\omega_0 = \pi/2.$ 

Este algoritmo de desplazamiento de fase tiene robustes contra errores producidos por "detuning" debido al cero de segundo orden localizado en - $\omega_0$ . En comparación con el algoritmo de 5 pasos de mínimos cuadrados, este algoritmo tiene una menor relación señal-ruido y esto lo hace más sensible a distorsiones no lineales [\[8\]](#page-60-7).

Este algoritmo presenta los mismos armónicos que el algoritmo de 4 pasos de mínimos cuadrados. Dichos armónicos son mostrados en la fig. [2.10.](#page-22-1)

<span id="page-22-1"></span>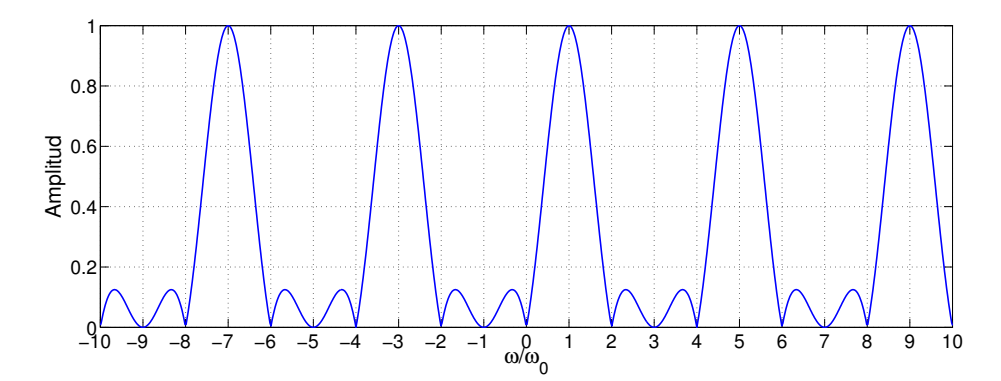

FIGURA 2.10: Función de transferencia con los armónicos situados en  $[-7, -3, 5 \text{ y } 9]$  con  $\omega_0 = \pi/2$ .

## <span id="page-24-0"></span>**Capítulo 3**

# **Mecánica de materiales y norma ASTM**

Una máquina está fabricada a partir de una serie de elementos más simples, que en conjunto forman una máquina completa y funcional. Estos elementos no tienen que ser de naturaleza sencilla, sin embargo, deben ser reconocibles como partes individuales, fuera de la máquina o de las máquinas de la que forman parte.

Debido a lo anterior, esta sección del trabajo mostrará algunos aspectos de la mecánica de los materiales y se comentará acerca de la norma utilizada para realizar la prueba. La *American Society for Testing and Materials* (ASTM) es la autora de diversas normas para realizar pruebas en materiales de muchos tipos entre ellos metales, como el aluminio y el acero.

### <span id="page-24-1"></span>**3.1. Esfuerzo mecánico**

Se puede definir el esfuerzo como la resistencia interna que ofrece una unidad de área de un material contra una carga externa aplicada [\[9\]](#page-60-8). Los esfuerzos normales (σ) son de tensión (positivos) o de compresión (negativos).

<span id="page-24-2"></span>Para un elemento portátil en el que la carga externa está uniformemente distribuida a través de su área de sección transversal, se calcula la magnitud del esfuerzo con la formula del esfuerzo directo mostrada en la Ec. [3.1.](#page-24-2)

$$
\sigma = \frac{fuerza}{Area} = \frac{F}{A} \tag{3.1}
$$

Las unidades comunes en el Sistema Estadounidense Tradicional y en el Sistema Métrico son las mostradas en la tabla [3.1.](#page-24-3)

<span id="page-24-3"></span>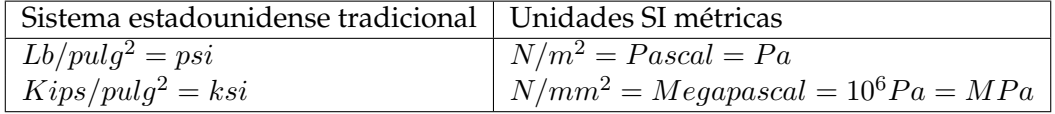

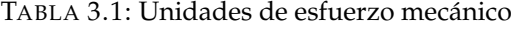

Para que la Ec. [3.1](#page-24-2) sea válida deben cumplirse las siguientes condiciones:

1. La probeta debe ser recta.

- 2. La línea de acción de la carga debe pasar por el centroide de la sección transversal del elemento.
- 3. El elemento debe tener sección transversal uniforme cerca de donde se vaya a calcular el esfuerzo.
- 4. El material debe ser homogéneo e isotrópico.
- 5. En el caso de las probetas en compresión, éste debe ser corta para evitar pandeo.

<span id="page-25-1"></span>Si estas condiciones se cumplen la ecuación [3.2](#page-25-1) puede utilizarse para calcular el estiramiento debido a un cargar axial directa, o el acotamiento debido a un carga axial directa de compresión [\[9\]](#page-60-8).

$$
\delta = \frac{FL}{EA} \tag{3.2}
$$

donde: δ = deformación total de la probeta que soporta la carga axial

 $F = \text{carga axial directa}$ 

 $L =$ longitud original total del miembro

 $E =$  módulo de elasticidad del material

A = área de la sección transversal del elemento

<span id="page-25-2"></span>Si se conoce el esfuerzo al que esta sometida la parte mecánica, la deformación también puede calcularse con la Ec. [3.3.](#page-25-2)

$$
\delta = \frac{\sigma L}{E} \tag{3.3}
$$

### <span id="page-25-0"></span>**3.2. Concentradores de esfuerzo**

El concepto de concentrador de esfuerzo, se refiere al estado macroscópico de esfuerzos, y tienen un significado único para problemas en el plano que involucran la definición de esfuerzo promedio. Por ejemplo, si se barrena un agujero a una placa sometida a tensión, el esfuerzo presente en el elemento es constante siempre y cuando se mida a una distancia considerable del agujero, sin embargo, el esfuerzo tangencial en el borde del agujero se verá incrementado considerablemente. La figura [3.1](#page-26-1) muestra de manera cualitativa como se distribuirían los esfuerzos a través de una probeta con un concentrador al centro.

En la mecánica de los materiales, la fatiga de materiales se refiere a un fenómeno por el cual la rotura o fractura de los materiales bajo cargas dinámicas cíclicas se produce más fácilmente que con cargas estáticas. Es importante conocer la distribución de los esfuerzos para poder diseñar piezas más confiables.

Al determinar los esfuerzos en miembros estructurales cargadas axialmente, usamos la fórmula básica  $\sigma = P/A$ , en donde P es la fuerza axial aplicada al miembro y A es su área transversal. Esta fórmula se basa en la hipótesis de que la distribución de esfuerzo es uniforme en la sección transversal. En la vida práctica, a fin de interactuar con otras piezas, los miembros de una máquina necesitan tener agujeros, ranuras, muescas, chaveteros, cuerdas u otros cambios suaves y en algunos casos abruptos en su geometría que crean perturbaciones en el patrón uniforme de esfuerzos. Esas discontinuidades en la geometría causan altos esfuerzos en regiones muy pequeñas del

<span id="page-26-1"></span>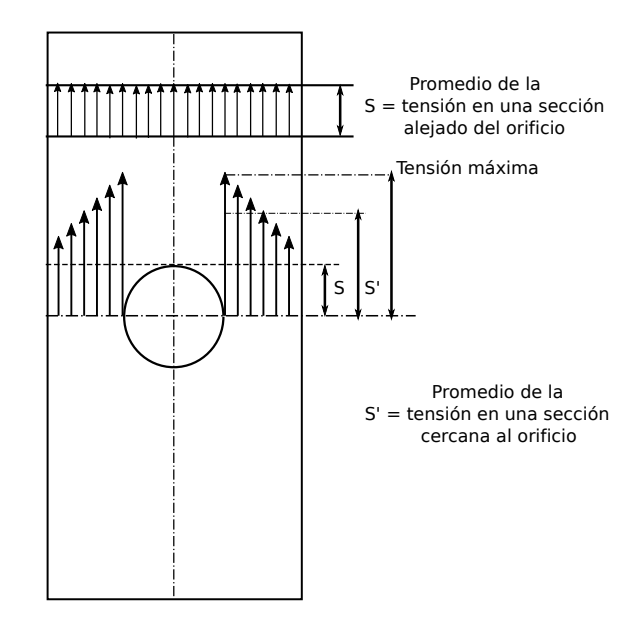

FIGURA 3.1: Distribución de esfuerzos en una probeta con un concentrador de esfuerzo al centro.

miembro y se conocen como concentradores de esfuerzo.

Los esfuerzos que existen en las concentraciones de esfuerzos puede establecerse por métodos experimentales o métodos avanzados de análisis, incluido el método de elemento finito. Los resultados de tales investigaciones para muchos casos de interés práctico (generalmente normalizados) pueden consultarse en libros de mecánica de materiales.

El análisis de concentradores de esfuerzo es indispensable en piezas sometidas a fatiga. En un ensayo de tensión común, no necesariamente se produce un efecto cuantificable ya que esa zona experimenta un aumento de resistencia por deformación plástica, pero es interesante observar que la fisura comienza precisamente en la discontinuidad.

La falla por fatiga empieza por una pequeña grieta, que se desarrolla por un cambio de sección, un orificio, en las marcas de fábrica e incluso por irregularidades ocasionadas por mecanización. La grieta va aumentando progresivamente hasta que llega un momento en que el área o sección neta de trabajo es tan pequeña que la pieza se rompe repentinamente.

### <span id="page-26-0"></span>**3.3. Pruebas de fotoelasticidad**

El polariscopio circular o plano es el instrumento óptico para trabajar la fotoelasticidad. Dicho instrumento puede mostrar concentradores de esfuerzo en materiales con geometría complicada, lo que los vuelve complicados de analizar bajo métodos experimentales.

Muchos materiales transparentes no cristalinos que son ópticamente isotrópicos cuando se encuentran libres de esfuerzos se vuelven ópticamente anisotrópicos y exhiben características similares a los cristales cuando se encuentran bajo ciertas características de prueba. Estas características permanecen mientras las cargas en el material se mantengan pero desaparecen cuando se quitan las cargas. Este comportamiento es conocido como doble refracción temporal [\[10\]](#page-60-9). El método de la fotoeslasticidad se basa en este comportamiento físico de materiales transparentes no cristalinos.

Como el nombre lo supone, el polariscopio circular emplea luz polarizada circular. El primer elemento seguido de la fuente de luz es el polarizador. Este convierte la luz ordinaria en luz polarizada plana. El segundo elemento es una placa de cuarto de onda puesta aun ángulo de  $\beta = \frac{\pi}{4}$  $\frac{\pi}{4}$  al plano de polarización. Esta placa convierte la luz polarizada plana en luz polarizada circular. La segunda placa de cuarto de onda es puesta en su eje rápido paralelo al eje lento de la primera placa de cuarto de onda. El propósito de este elemento es el convertir la luz polarizada circular en luz polarizada plana vibrando sobre el plano vertical. Por último, un analizador (generalmente se utiliza un polarizador) se ocupa como medio de observación.

<span id="page-27-0"></span>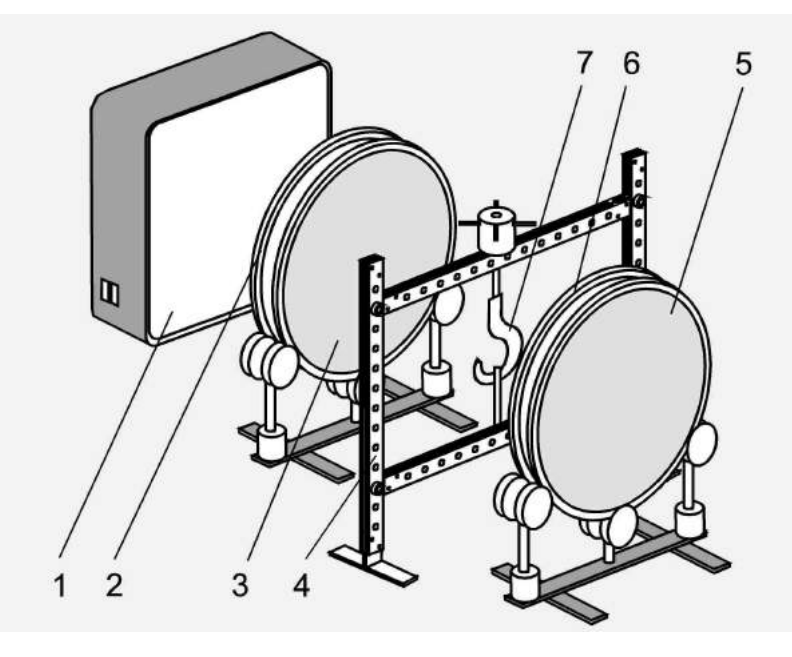

FIGURA 3.2: Polariscopio circular. 1) Fuente de iluminación, 2) Polarizador, 3) Filtro de cuarto de onda, 4) Montura para sujetar la probeta y aplicar la carga, 5) Polarizador, 6) Filtro de cuarto de onda y 7) probeta bajo estudio.

Las pruebas de fotoelasticidad pueden realizarse con fuentes de luz monocromática, pero también es posible realizarlas con luz blanca. La figura siguiente (Fig. [3.3\)](#page-28-1) muestra un ejemplo de esta prueba utilizando luz blanca como fuente de iluminación.

<span id="page-28-1"></span>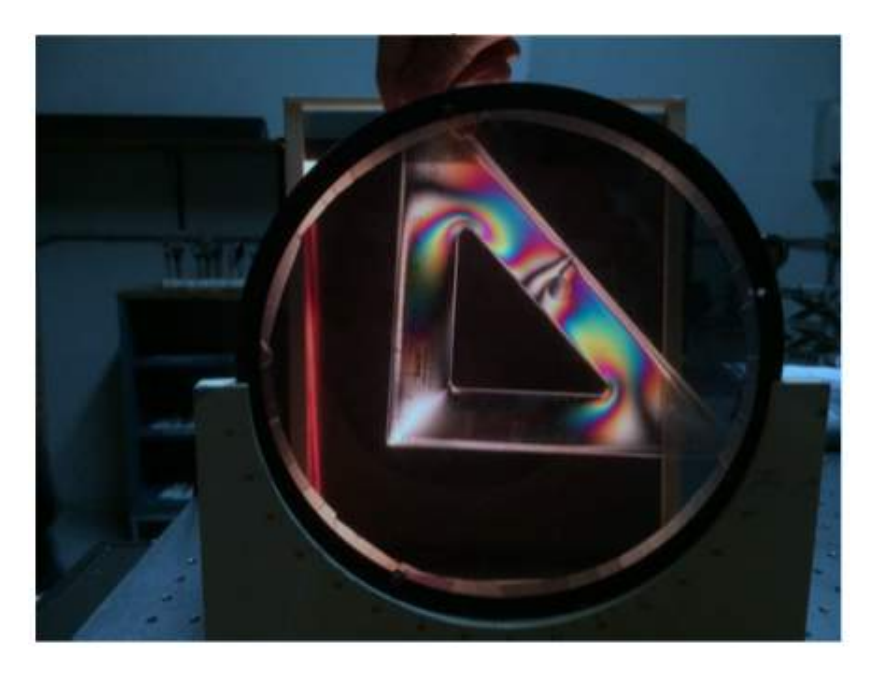

FIGURA 3.3: Prueba de fotoelasticidad sobre un objeto transparente, utilizando luz blanca como fuente de iluminación.

Los concentradores de esfuerzo se presentan en los cambios abruptos en la geometría del elemento bajo prueba, en el caso de la escuadra mostrada en la figura [3.3](#page-28-1) los concentradores se presentan en los ángulos de la misma.

### <span id="page-28-0"></span>**3.4. Método de Elemento Finito**

El método de elemento finito ha llegado a ser una herramienta poderosa en la solución numérica en un amplio número de problemas de ingeniería. Las aplicaciones van desde el análisis de esfuerzo y deformaciones en automóviles, aeronaves, edificios y estructuras de puentes hasta el análisis en los campos de flujo de calor, de fluidos, magnético, etc.

Con los avances en la tecnología de las computadoras y de los sistemas CAD, pueden modelarse problemas complejos con relativa facilidad. En una computadora pueden probarse diferentes diseños antes de construir un prototipo [\[11\]](#page-60-10).

El método consiste en convertir una región compleja (continua), en formas geométricas más simples llamadas elementos finitos. Un proceso de ensamble de estos elementos, considerando las cargas y las restricciones, da lugar a un conjunto de ecuaciones. La solución de estas ecuaciones da como resultado los desplazamientos nodales, a partir de estos se calculan las deformaciones unitarias. Una evaluación de esfuerzos y las teorías de fatiga, ayudan a determinar las condiciones de falla en un elemento bajo estudio.

#### <span id="page-29-0"></span>**3.4.1. Discretización del dominio**

En la mayoría de los problemas de ingeniería, se requiere hallar los valores de un campo variable, tales como desplazamientos, esfuerzos, temperatura, presión y velocidad, como una función de coordenadas espaciales (x, y, z). Asimismo, en el caso de los problemas de estudio transitorio, el campo variable tiene que ser hallado en función de coordenadas (x, y, z) como del tiempo.

El primer paso del análisis del elemento finito comprende la discretización del dominio en pequeños subdominios denominados elementos finitos. Una gran variedad de procedimientos pueden ser utilizados para modelar un dominio mediante el uso de elementos finitos. Diferentes métodos de división del dominio involucran distintos tiempos de procesamiento computacional que guían frecuentemente a diversas aproximaciones para la solución de los problemas físicos.

Las formas, tamaños, números y configuraciones de los elementos tienen que ser escogidos cuidadosamente, ya que deben de ser lo más semejantes al cuerpo analizado y debe cuidarse el no incrementar el tiempo computacional para llegar a una solución. La mayoría de las selecciones del tipo de elemento es dictaminada por la geometría del cuerpo y por el número de coordenadas independientes necesarias para describir el sistema.

Si la geometría, propiedades del material y el campo variable del problema pueden ser descritas en términos de una sola coordenada espacial, se pueden utilizar elementos lineales o unidimensionales como el mostrado en la figura [3.4\(a\).](#page-29-2) La distribución de temperatura en una barra, la presión distribuida en una tubería y la deformación de una barra por carga axial son ejemplos que se pueden modelar mediante el uso de estos elementos.

<span id="page-29-2"></span><span id="page-29-1"></span>Cabe mencionar que aunque estos elementos poseen una sección transversal, ellos pueden ser analizados como un elemento lineal (Fig. [3.4\(b\)\)](#page-29-3). Para un análisis simple, a los elementos unidimensionales se les colocan 2 nodos, uno en cada extremo, con el correspondiente valor de campo variable escogido como incógnita.

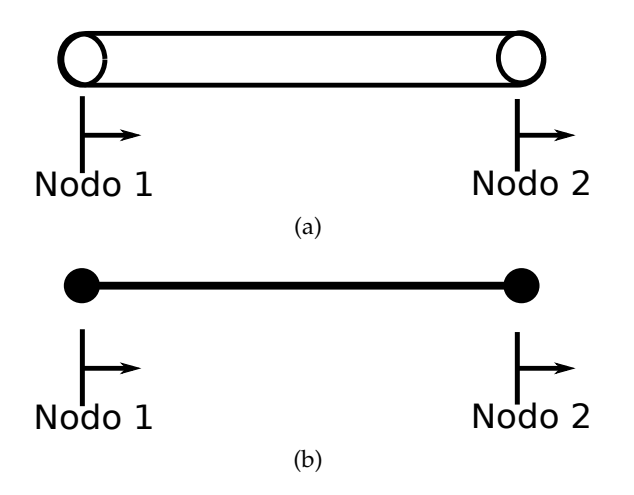

<span id="page-29-3"></span>FIGURA 3.4: Elementos unidimensionales.

Cuando la configuración y otros detalles del problema puedan ser descritos en términos de 2 coordenadas espaciales independientes, se puede usar los elementos mostrados en la figura [3.5.](#page-30-0)

<span id="page-30-0"></span>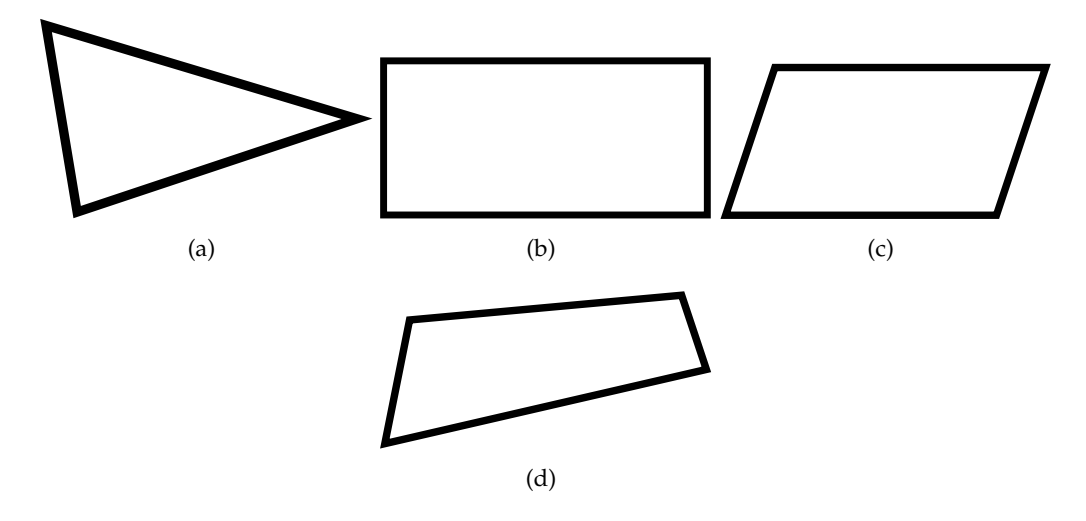

FIGURA 3.5: Elementos bidimensionales. (a) Triángulo, (b) Rectángulo, (c) Cuadrilátero y (d) Paralelogramo.

El elemento básico utilizado para el análisis bidimensional es el elemento triangular. Mediante la unión de 2 ó 4 elementos triangulares se puede construir el elemento cuadrilateral (ó sus otras derivaciones el rectángulo y el paralelogramo).

Si la geometría, propiedades del material y otros parámetros del cuerpo pueden ser descritos en tres coordenadas espaciales independientes, la región puede modelarse mediante el uso de elementos tridimensionales como los que se muestran en la figura [3.6.](#page-30-1) Es importante comentar que el elemento básico tridimensional es el tetraedro.

<span id="page-30-1"></span>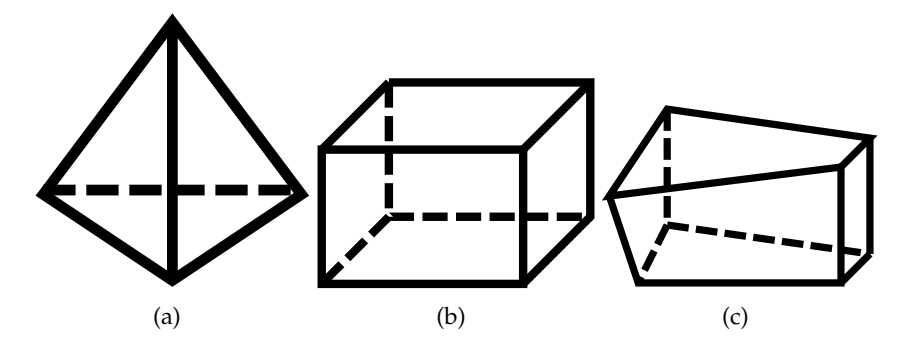

FIGURA 3.6: Elementos tridimensionales. (a) Tetraedro, (b) Prisma rectangular y (c) Hexaedro.

Se puede definir el tamaño, la forma y el número de elementos en función de la geometría del prototipo bajo estudio y también del tipo de prueba que se quiere realizar. También son válidas las combinaciones de elementos, colocando un mayor número de elementos finitos alrededor de un punto de interés, por ejemplo, cercano a un concentrador de esfuerzo [\[11\]](#page-60-10).

### <span id="page-31-0"></span>**3.5. Norma ASTM**

El diseño de máquinas y estructuras requiere, para su correcto funcionamiento, que comprendamos el comportamiento mecánico de los materiales que se utilicen. En el caso ordinario, la única forma de determinar cómo se comportan los materiales cuando se someten a cargas, es efectuar experimentos en laboratorio. El procedimiento normal es colocar probetas (especímenes o muestras) pequeñas del material en máquinas de prueba, aplicar cargas y medir entonces las deformaciones resultantes (a través de cambios de longitud y cambios de diámetro en la sección transversal de las muestras) [\[12\]](#page-60-11). La mayor parte de los laboratorios de ensayo de materiales cuentan con máquinas capaces de someter especímenes a cargas en diversas formas, incluyendo cargas estáticas y dinámicas en tensión y compresión.

Para que los resultados de la prueba sean comparables, se deben normalizar ("estandarizar") las dimensiones de los especímenes de prueba y los métodos de aplicación de las cargas. Una de las principales organizaciones normativas en Estados Unidos es la *American Society for Testing and Materiales* (ASTM), una sociedad técnica que publica especificaciones y normas para materiales y pruebas [\[13\]](#page-60-12).

En una prueba estática, la carga se aplica en forma gradual y la rapidez con la que la carga se aplica es un valor despreciable porque no afectan el comportamiento del espécimen. Sin embargo, en una prueba dinámica la carga se aplica con rapidez y a veces de forma cíclica. Como la naturaleza de una carga dinámica afecta a las propiedades de los materiales, también se debe medir la velocidad o tasa de carga.

Las pruebas de compresión en materiales se acostumbran realizar en pequeños especímenes en forma de cubo o de cilindro circular. Por ejemplo, los cubos pueden tener 2.0 pulgadas de lado y los cilindros pueden tener 1.0 pulgada de diámetro y longitudes de 1.0 a 12.0 pulgadas. Se miden en tanto la carga que aplica la máquina, como el acortamiento del espécimen. En nuestro caso vamos a basar la prueba en la norma ASTM E8/E8M – 15, titulada en Inglés "Standard Test Methods for Tension Testing of Metallic Materials [\[13\]](#page-60-12)".

La norma cubre algunos métodos para la prueba de tensión en materiales metálicos aplicada de cualquier forma, a temperatura ambiente, específicamente los métodos de determinación de los campos de fuerza, resistencia a la tensión, elongación y reducción de área. Para esta norma la temperatura ambiente debe estar comprendida entre los 10  $\mathrm{^{\circ}C}$  y los 38  $\mathrm{^{\circ}C}$  a no ser que se especifique lo contrario.

Las probetas deben tener medidas bastante estrictas, para poder realizar la prueba con parámetros estandarizados, la norma ofrece medidas para distintos tipos de pruebas. La prueba que se menciona en la norma, es una prueba de tensión, dicha tensión es producida por una máquina universal de la cuál se comentará en el capítulo siguiente.

La norma menciona velocidades de funcionamiento para diferentes tipos de probeta y diferentes métodos de desplazamientos (manuales o automáticos), en este caso tenemos una máquina universal para producir tensión, para este tipo de prueba la norma recomienda una velocidad de movimiento de la cruceta de entre 0.05 a 0.5 mm/min.

En el capítulo siguiente se muestra los intervalos de velocidad utilizados para la prueba que se desarrollo en este trabajo.

Las pruebas de tensión proveen información sobre la dureza y lo dúctil que puede llegar a ser un material bajo tensión uniaxial [\[12\]](#page-60-11). Esta información puede ser utilizada para comparar materiales, desarrollo de aleaciones, control de calidad y diseño bajo circunstancias muy especificas.

# <span id="page-34-0"></span>**Capítulo 4**

# **Desarrollo Experimental y Resultados**

En este apartado del trabajo, se presentan las características de la prueba, el arreglo óptico, la automatización del sistema, se describe la probeta utilizada y se presenta una simulación númerica con ayuda de un software de diseño mecánico, la cual servirá de referencia para comparar los resultados obtenidos con el interferómetro.

### <span id="page-34-1"></span>**4.1. Arreglo Óptico**

El montaje experimental corresponde a un interferómetro con sensibilidad en plano. Los dos haces de iluminación están contenidos en el plano yz por lo que el interferómetro tiene sensibilidad en la dirección y. La iluminación es divergente por lo que existirá una pequeña contribución de las componentes de sensibilidad  $e_x$  y  $e_z$ . Se aplica un esfuerzo mecánico en una probeta de aluminio mediante una máquina universal (Instron), la dirección de la fuerza aplicada coincide con la dirección en la que el interferómetro es más sensible. Figura [4.1.](#page-34-2)

<span id="page-34-2"></span>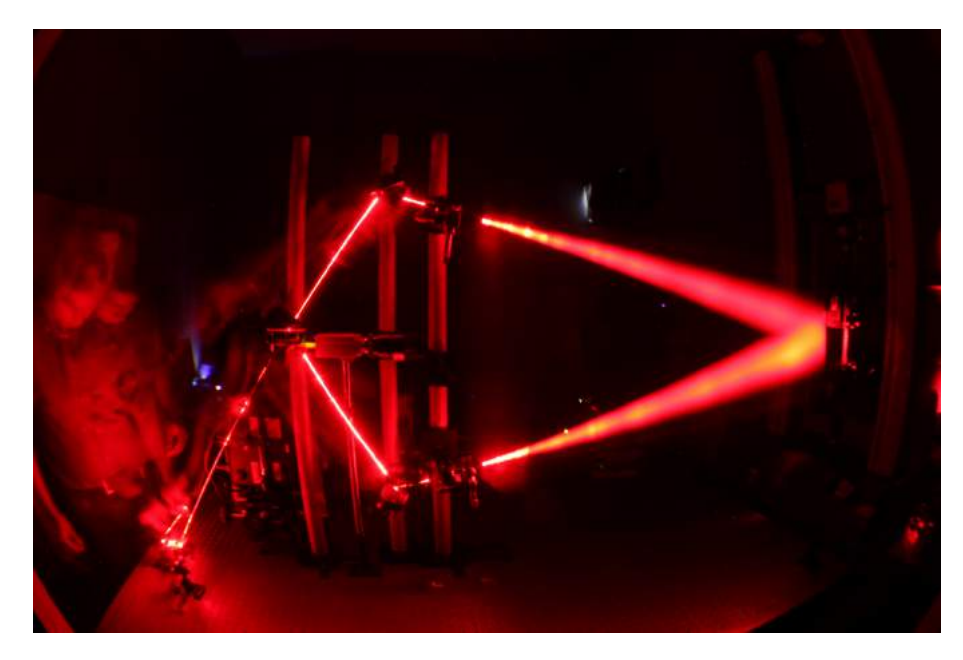

FIGURA 4.1: Arreglo óptico utilizado para medición de desplazamientos en plano.

En la figura [4.2](#page-35-1) se presenta el esquema del arreglo óptico mostrado en la foto de la figura [4.1.](#page-34-2) La posición de las fuentes corresponde a las coordenadas  $F_1(0 \text{ mm}, 210$ mm, 1320 mm) y  $F_2(0 \text{ mm}, 210 \text{ mm}, 1320 \text{ mm})$ , datos usados en la determinación de las componentes del vector de sensibilidad.

<span id="page-35-1"></span>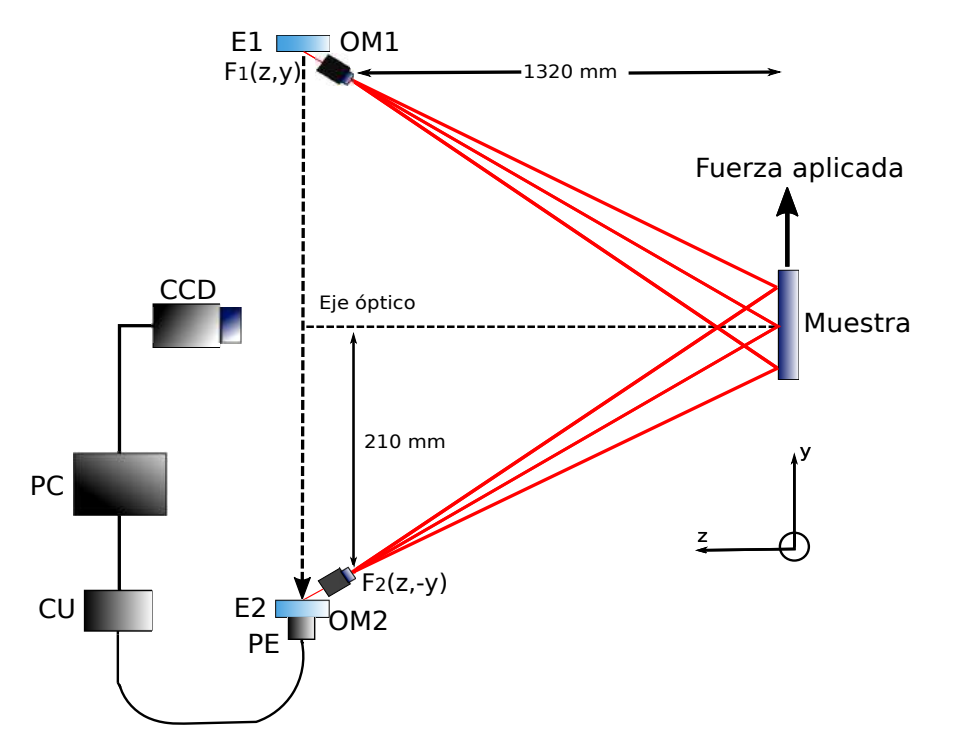

FIGURA 4.2: Esquema del arreglo óptico utilizado para la medición de desplazamientos en plano.

Las componentes del sistema óptico corresponden a espejos planos con recubrimiento de aluminio (E1 y E2), objetivos de microscopio (OM1 y OM2) con una amplificación de 10x y una distancia focal de 0.25 mm. Los objetivos de microscopio se usan para generar iluminación divergente sobre la muestra y tener una área iluminada más grande sobre el objeto, la cámara CCD se coloca en eje óptico y se controla desde una computadora (PC) con ayuda de un software diseñado en Labview, el software también se comunica con un controlador de piezo-eléctrico (CU), el piezo-eléctrico (PE) controla la posición del espejo para cambiar la distancia de camino óptico y generar así el desplazamiento de fase. La muestra corresponde a una probeta de aluminio tipo 6061, descrita posteriormente, la cual es sometida a una tensión uniaxial en la dirección y utilizando una máquina universal.

#### <span id="page-35-0"></span>**4.1.1. Vector de Sensibilidad del Arreglo Experimental**

Como se ha mencionado anteriormente en el Capítulo 2, el vector de sensibilidad para un interferómetro en plano depende de la posición de las fuentes y no del punto de observación, el vector de sensibilidad también depende de la longitud de onda con la que se ilumina la muestra, para este caso se utilizó un láser con una longitud de onda de 632 nm. Las gráficas de cada una de las componentes del vector de sensibilidad son mostradas en las Figura [4.3.](#page-36-0)

<span id="page-36-0"></span>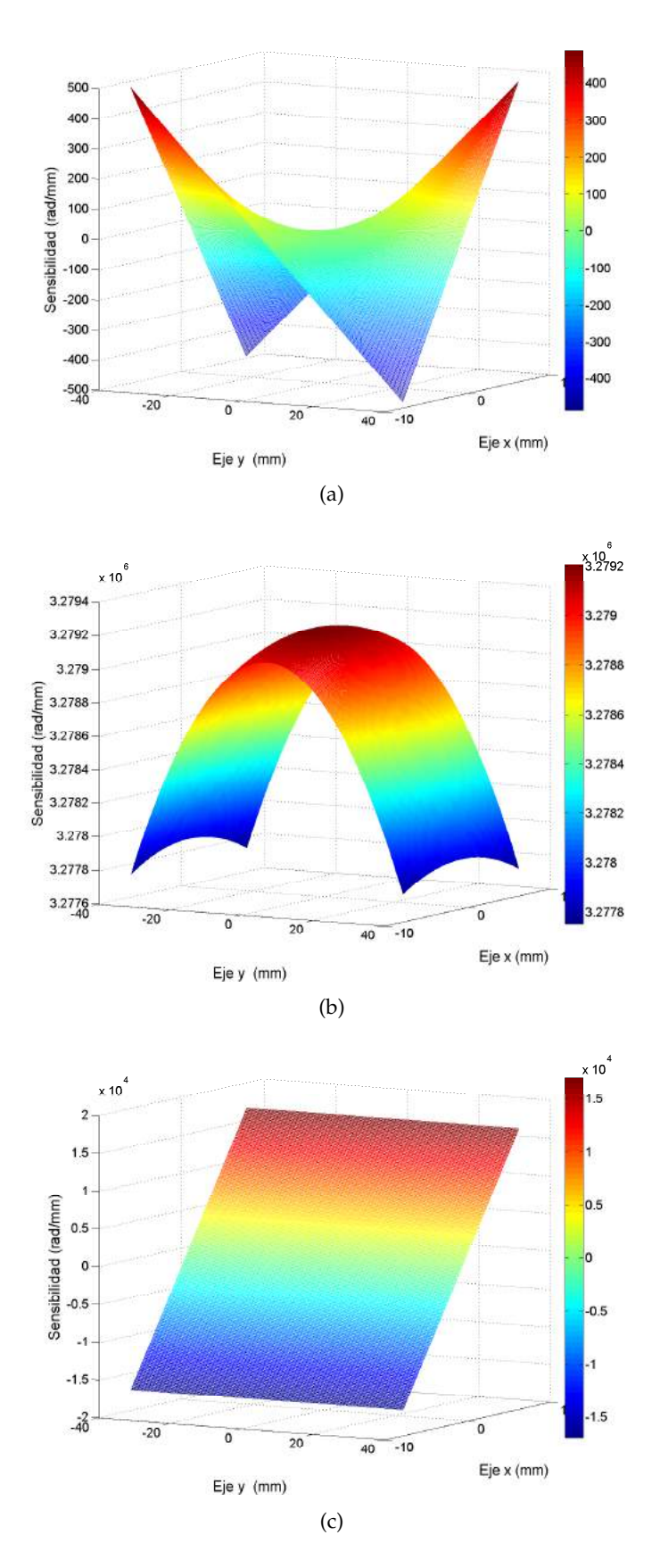

FIGURA 4.3: Componentes del vector de sensibilidad para el arreglo óptico utilizado, (a)  $e_x$ , (b)  $e_y$  y (c)  $e_z$ .

De las gráficas de la figura [4.3](#page-36-0) se observa que la componente del vector de sensibilidad  $e_y$  tiene mayor contribución con respecto a las otras dos componentes,  $e_x$  y  $e_z$ . En la figura [4.4](#page-38-0) se presenta el porcentaje para cada componente del vector de sensibilidad. Se observa una máxima sensibilidad, del 99.9998%, para la componente  $e_y$  en el eje óptico. La sensibilidad decrece de manera simétrica, en la dirección  $y$  a un 99.9986%. El porcentaje se calculó mediante la ecuación:

$$
\% (e_x) = \frac{e_x}{\sqrt{e_x^2 + e_y^2 + e_z^2}} * 100
$$
  

$$
\% (e_y) = \frac{e_y}{\sqrt{e_x^2 + e_y^2 + e_z^2}} * 100
$$
  

$$
\% (e_z) = \frac{e_z}{\sqrt{e_x^2 + e_y^2 + e_z^2}} * 100
$$
\n(4.1)

<span id="page-38-0"></span>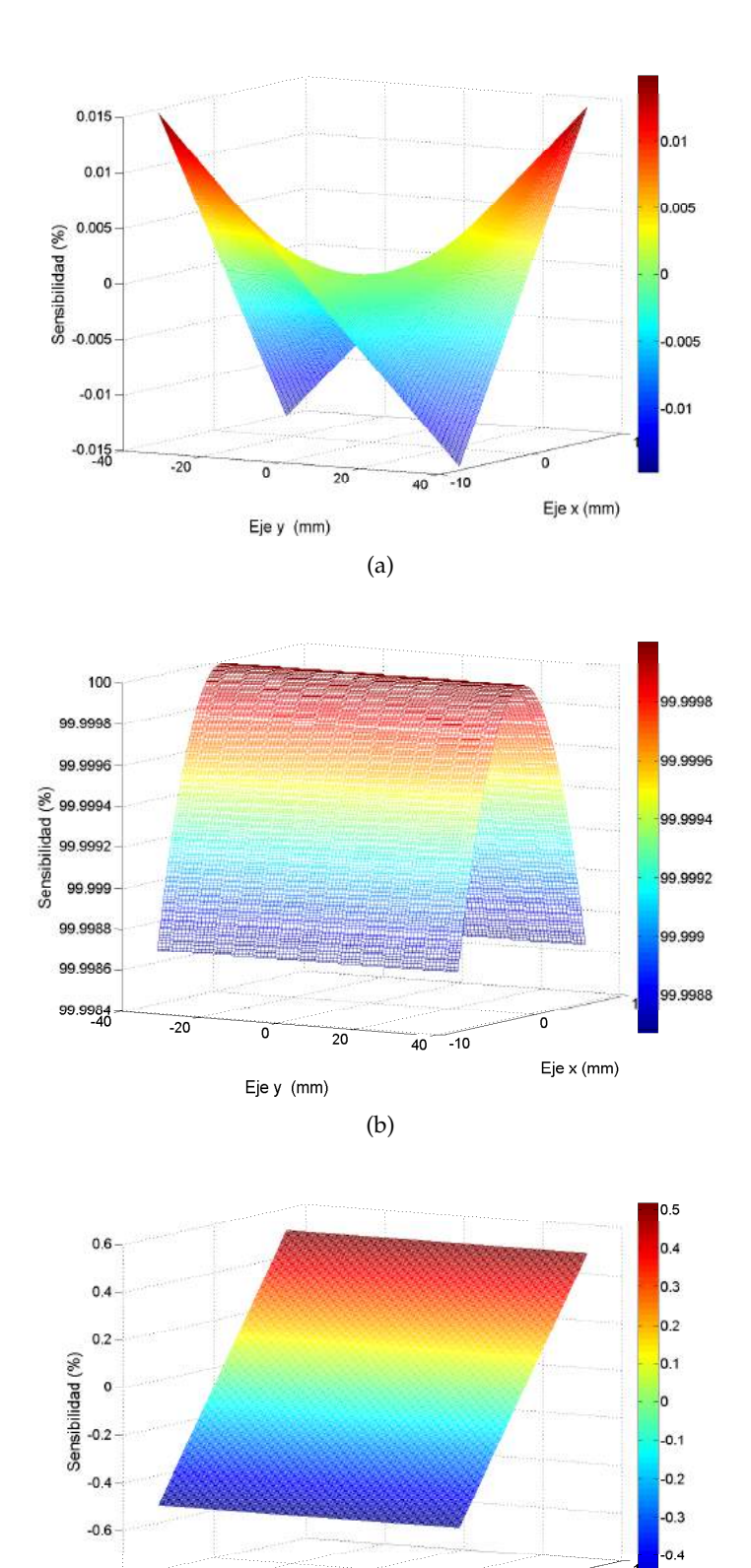

 $-0.8$ <br> $-40$  $-20$ ó  $-0.5$  $\overline{\mathfrak{o}}$  $\overline{20}$  $40 - 10$ Eje x (mm) Eje y (mm) (c) FIGURA 4.4: Porcentajes de sensibilidad de cada una de las componentes

del vector de sensibilidad, (a)  $e_x$ , (b)  $e_y$  y (c)  $e_z$ .

### <span id="page-39-0"></span>**4.2. Características de la Probeta**

En este apartado se comentará generalidades del diseño de la probeta y de las propiedades mecánicas del material con el que fueron fabricadas dichas probeta, en nuestro caso Aluminio del tipo 6061.

#### <span id="page-39-1"></span>**4.2.1. Diseño de la probeta**

Como se menciono en el capítulo anterior, la American Society for Testing and Materials (ASTM) ha creado normas para realizar pruebas en materiales de todo tipo, con esto en mente la prueba que se diseño se baso en la norma ASTM E8/E8M – 15. Las condiciones de control (velocidad y posiciones iniciales de la cruceta) de la prueba fueron tomadas de la norma, sin embargo, el diseño de la probeta se realizó tomando en cuenta una parte importante del diseño mecánico, los concentradores de esfuerzo, dichos concentradores de esfuerzo aparecen en los materiales cuando son sometidos a fuerzas externas, dichas fuerzas provocan que la pieza bajo estudio se fracture, quiebre, desgaste o deforme en una dirección principal que suele ser predecible cuando la pieza tiene una geometría sencilla, pero que puede ser muy difícil de localizar cuando el diseño de la pieza no tiene una geometría sencilla. La Figura [4.5](#page-39-2) muestra las especificaciones de la probeta utilizada en este trabajo.

<span id="page-39-2"></span>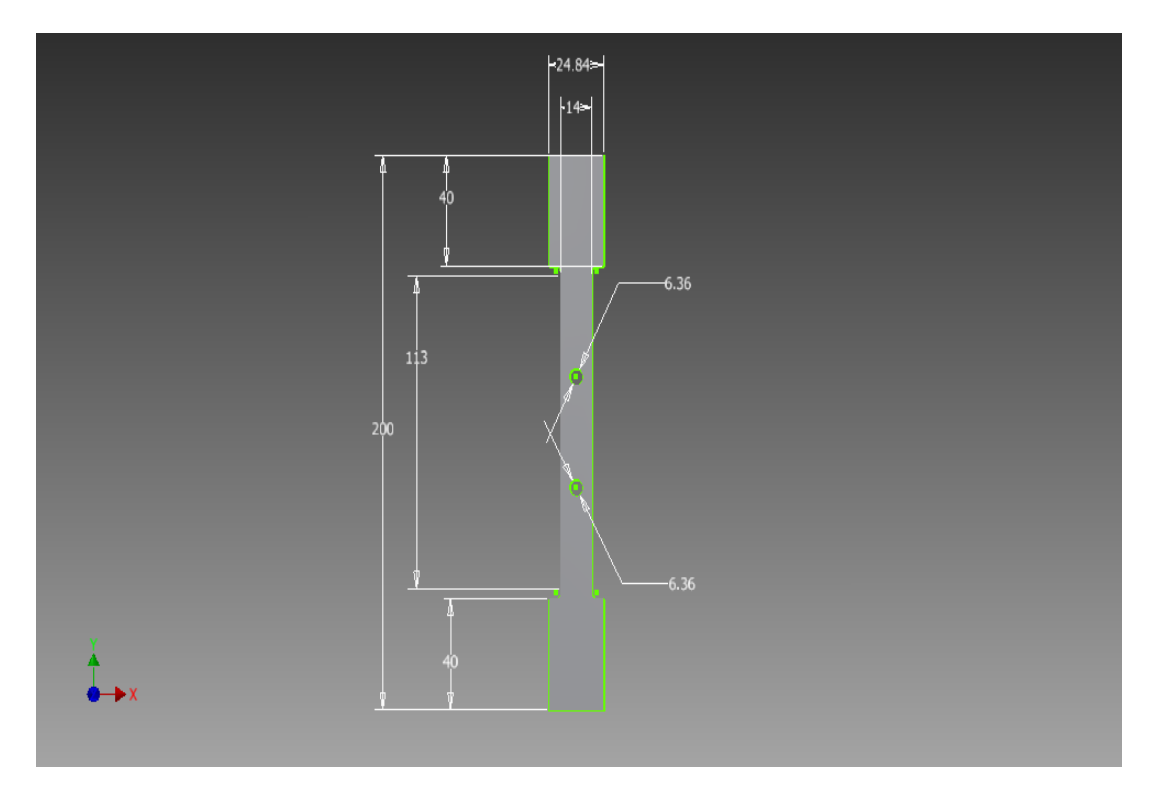

FIGURA 4.5: Medidas de la probeta utilizada para la prueba.

Las medidas de la probeta corresponden a mm, la probeta fue diseñada para propiciar concentradores de esfuerzo alrededor de las perforaciones mostradas en la imagen, esto con el fin de detectar fácilmente que el arreglo óptico este funcionando correctamente.

La superficie de la probeta presenta una superficie de tipo especular por lo cual fue rociada con una sustancia utilizada para hacer pruebas de líquidos penetrantes, esto con el objetivo de generar una superficie rugosa y así mejorar el contraste de las franjas.

#### <span id="page-40-0"></span>**4.2.2. Propiedades del Aluminio AA6061**

La aleación de aluminio AA6061 tiene un gran uso, primordialmente porque es de las aleaciones de aluminio que pueden ser endurecibles por precipitación, esta capacidad de mejorar continuamente sus características físicas y mecánicas específicas, hacen que tenga una importancia práctica considerable. El conocimiento de la respuesta del material a condiciones de esfuerzo y deformación, es vital para predecir el comportamiento durante los procesos de conformado industrial. Además, la constante necesidad de mejorar en los procesos actuales de manufactura, en donde son más exigentes las condiciones a las que van a ser sometidos los materiales, hace que un conocimiento profundo de las propiedades mecánicas de esta aleación sea necesario.

<span id="page-40-1"></span>El material del que fue construida la probeta fue de la aleación Al-Mg-Si denominda de acuerdo a la Aluminum Association (AA) como AA6061, cuya composición química es mostrada en la tabla [4.1.](#page-40-1)

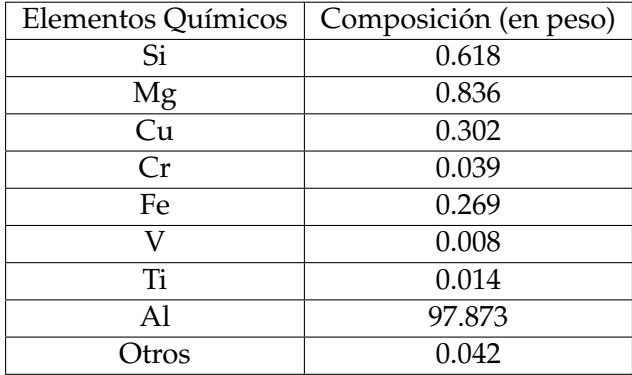

TABLA 4.1: Composición química del aluminio AA6061.

Este tipo de aleación se caracteriza por su excelente resistencia a la corrosión y se puede trabajar mucho más que otras aleaciones. Sus aplicaciones principales son arquitectónicas y en muebles. También es utilizada en aplicaciones de transporte y marinas debido a su resistencia a la corrosión.

Dentro de sus propiedades mecánicas se pueden enlistar las siguientes:

- Resistencia a la fluencia 255 MPa (37 KSI).
- Resistencia máxima 290 MPa (42 KSI)
- Elongación  $12\%$  (en 50 mm, espesor de 1.6 mm)

Módulo de elasticidad 69 GPa (10,000 KSI)

#### <span id="page-41-0"></span>**4.3. Máquina Instron 3369**

Existen diversas máquinas para realizar pruebas mecánicas a todo tipo de materiales, en función del material y del tipo de prueba (cantidad de carga aplicada sobre el objeto bajo estudio) pueden encontrarse desde máquinas con una carga máxima de 500 N hasta máquinas con una carga máxima de 100 kN, otra manera de clasificarlas son por su estructura, existen máquinas que tienen una columna y algunas otras que constan de dos columnas, algunas se pueden montar sobre mesas y otras se tienen que montar al piso (por su capacidad de carga).

<span id="page-41-1"></span>La máquina con la que se realizaron las pruebas ópticas es una Instron de la serie 300, dicha serie es de dos columnas y el montaje es sobre una mesa, dentro de la serie 300, la máquina 3369 es la que mayor capacidad de carga soporta, pudiendo generar hasta 50 kN de tensión o compresión. La Figura [4.6](#page-41-1) muestra una máquina Instron 3369 igual a la que se usó para la realización de este trabajo.

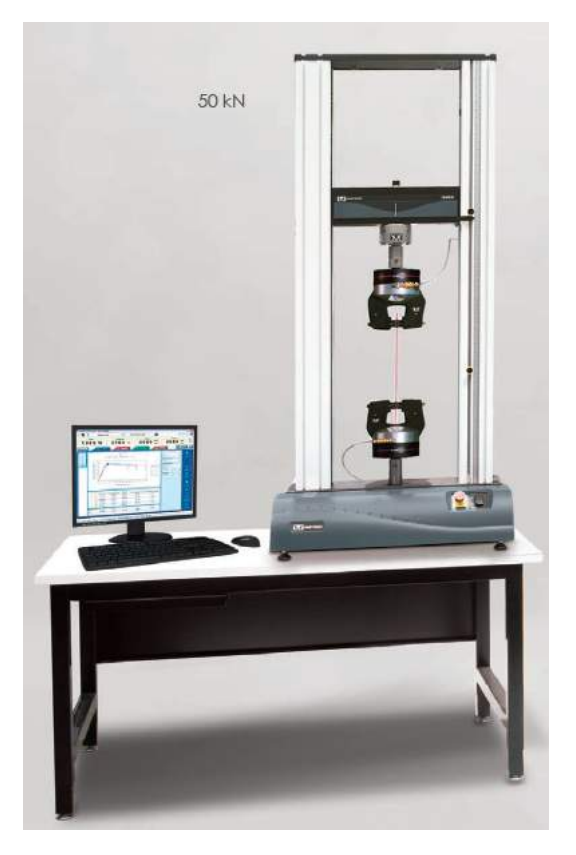

FIGURA 4.6: Máquina Instron 3369.

La velocidad máxima a la que puede avanzar la máquina es de 500 mm/min, esta misma velocidad es con la que la cruceta de la máquina regresa a la posición de HOME, esa velocidad se aplica a materiales plásticos, pero como se menciono en el apartado anterior nosotros tenemos una probeta metálica y como también se comentó en el marco teórico la velocidad que marca la norma ASTM debe estar entre 0.05 mm/min y 0.5 mm/min, sin embargo, como la captura de imágenes debe realizarse en reposo (imágenes que se utilizan en el algoritmo de desplazamiento de fase), se optó por capturar las imágenes mientras la cruceta se movía a la menor velocidad posible, mientras se capturan las imágenes la máquina mueve la cruceta a una velocidad de 0.01 mm/min, esto para poder hacer la suposición de que la probeta no se esta moviendo en el momento que se toman las imágenes.

En la parte mecánica, la máquina se encuentra al 100 % de sus capacidades, sin embargo, el sensor con el que cuenta la máquina y el software para su funcionamiento no permiten mantener una posición fija de la cruceta, por lo que no se puede tomar fotografías en completo reposo, sin embargo, todo el conjunto de imágenes se toman en uno solo segundo y en ese segundo la máquina apenas ha desplazado la cruceta 0.166 micrómetros, por lo que podemos suponer que la probeta permanece estática mientras se adquieren las imágenes.

### <span id="page-42-0"></span>**4.4. Simulación de la prueba experimental con elemento finito**

Para comparar la prueba experimental, se realizó una simulación con elemento finito, la simulación permite calcular los desplazamientos, las deformaciones y las tensiones. El programa en el que se realizaron dichos cálculos fue SolidWorks, el software permite diseñar la prueba con distintas características tanto de posiciones fijas y móviles, diferentes tipos de fuerza (tracción, compresión, etc) y obviamente también se puede tener una amplia gama de magnitudes.

Para este caso, se optó por tener la parte inferior de la probeta fija, simulando lo que se tiene físicamente en el laboratorio, la única fuerza que se aplica a la probeta se aplica en el eje y y tiene una magnitud de 5 kN, una cantidad de fuerza similar a la aplicada a los ensayos reales en el laboratorio, con estas características la simulación entrega los resultados mostrados en la figura siguiente (Fig. [4.7\)](#page-43-1).

La simulación sirve de punto de comparación para los resultados obtenidos con el arreglo óptico, los resultados de la simulación son bajo condiciones ideales y como se menciono anteriormente son sólo un punto de comparación para los resultados obtenidos con la técnica de interferometría de moteado. Los resultados de la simulación son los que se esperaban debido a que la deformación mayor debía acentuarse sobre los concentradores de esfuerzo que se habían generado en la probeta (las perforaciones equidistantes del centro hacia los extremos), dichos concentradores de esfuerzo son el eslabón más débil de cualquier elemento mecánico, en general se busca eliminar los concentradores de esfuerzo porque se convierten en el punto en el que los elementos fallan, se rompen, fracturan, etc. En este caso, la idea era generar un concentrador de esfuerzo para hacer más notoria la fractura en ese punto de la probeta.

<span id="page-43-1"></span>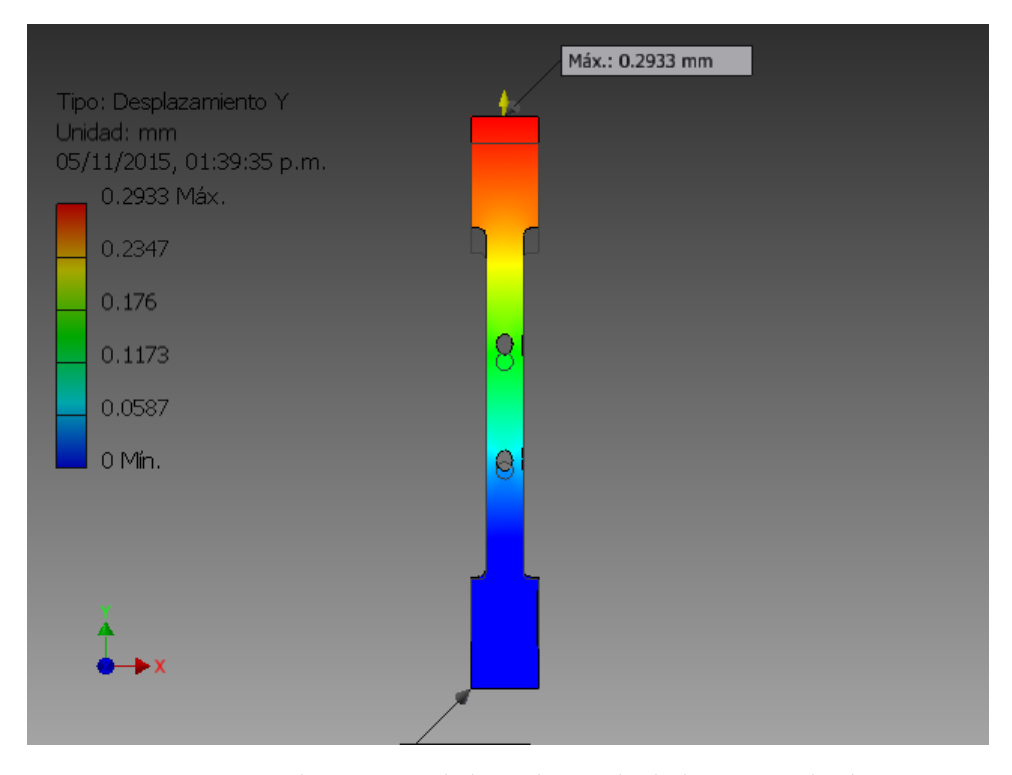

FIGURA 4.7: Desplazamiento de la probeta calculado a partir de elemento finito con una fuerza de 5 kN

### <span id="page-43-0"></span>**4.5. Metodología de la prueba experimental**

Debido a las limitaciones del hardware y software que controlan a la máquina universal, se decidió diseñar la prueba para que la máquina aplicará una fuerza a la probeta de 4.5 kN, la prueba se dividió en secciones en las que se manejaron dos velocidades distintas de desplazamiento de la cruceta 0.01 mm/min cuando el sistema estaba adquiriendo imágenes y 0.1 mm/min cuando el sistema no esta adquiriendo imágenes.

El software de la máquina universal esta pensado para pruebas rápidas, siguiendo la norma ASTM que indica que la velocidad de la prueba debe estar entre 0.05 mm/min y 0.5 mm/min, ambas son velocidades muy elevadas para realizar la técnica de desplazamiento de fase, dichas pruebas generalmente son estáticas, pero en este caso se necesita que la probeta bajo estudio se analice mientras una carga axial va aumentando de manera constante, el experimento entonces se vuelve una prueba dinámica. La siguiente tabla muestra las secciones en las que fue dividida la prueba e indica los momentos de la prueba en las que se adquirieron imágenes (tabla [4.2\)](#page-44-2).

La única parte del experimento que no pudo ser automatizada, es la variación de la velocidad de la máquina universal debido a que generar un software para el control de la misma, hubiera tomado un tiempo mayor de desarrollo de software, dicho desarrollo se aleja del propósito general de este trabajo.

<span id="page-44-2"></span>

|             | Fuerza aplicada | Velocidad de la cruceta | Adquisición de imágenes |  |
|-------------|-----------------|-------------------------|-------------------------|--|
|             | (kN)            | (mm/min)                |                         |  |
|             | $0.0 - 1.0$     | 0.1                     | Desactivada             |  |
|             | $1.0 - 1.1$     | 0.01                    | Activada                |  |
|             | $1.1 - 2.0$     | 0.1                     | Desactivada             |  |
|             | $2.0 - 2.1$     | 0.01                    | Activada                |  |
|             | $2.1 - 3.0$     | 0.1                     | Desactivada             |  |
|             | $3.0 - 3.1$     | 0.01                    | Activada                |  |
| $3.1 - 4.0$ |                 | 0.1                     | Desactivada             |  |
|             | $4.0 - 4.5$     | 0.01                    | Activada                |  |

TABLA 4.2: Detalles de la prueba experimental.

La automatización de la adquisición de imágenes, el control del piezo-eléctrico para la generación de *phase shifting*, el software para calcular la fase envuelta y la fase desenvuelta se abordan en los apartados siguientes.

### <span id="page-44-0"></span>**4.6. Adquisición y procesamiento de imágenes**

La automatización del sistema es una parte fundamental del proyecto, debido a que es necesario capturar un gran número de imágenes de forma secuencial en un lapso corto de tiempo. Se optó por realizar la adquisición de imágenes con un Software creado en el entorno de programación de Labview, el procesamiento digital de las imágenes se hizo en Matlab debido a su manejo nativo de matrices. A continuación, se profundiza sobre las características de los softwares creados tanto para la adquisición, como para el procesamiento de las imágenes.

#### <span id="page-44-1"></span>**4.6.1. Adquisión de imágenes**

Para la parte de adquisición de las imágenes se desarrollaron 3 programas diferentes, uno para generar franjas de correlación en tiempo real, que permitiera conocer el desplazamiento máximo que podía alcanzar a medir el interférometro, el segundo programa se encarga de realizar la calibración del piezo-elétrico el cual induce un desplazamiento en un espejo para introducir una diferencia de camino óptico y tomar las imágenes de desplazamiento de fase y el tercero es una integración de ambos programas.

Una parte importante de la prueba es el tamaño del speckle debido a que de eso dependerá que tan rápido se pierde la correlación entre dos imágenes distintas con patrones de speckle. Para hacer esta primera prueba, se opto por crear un software que realice la correlación de imágenes utilizando la Ec. 2.3. Se toma una imagen de referencia y luego se toman imágenes consecutivas mientras se aplica una fuerza de tensión, el programa muestra en tiempo real la correlación de las imágenes al observar un patrón de franjas en la pantalla. El tamaño del speckle puede variar fácilmente al cambiar la apertura numérica de sistema óptico que formará la imagen del speckle en el sensor de la CCD. Para calcular la correlación, el programa diseñado tiene que realizar los siguientes pasos:

- 1. Esperar a que se presione el botón de inicio (Ver Fig. [4.8\)](#page-45-0) para dar inicio a la prueba.
- 2. Capturar una imagen de referencia.
- 3. Capturar una imagen después de aplicar un esfuerzo mecánico a la probeta.
- 4. Calcular la correlación entre la imagen actual y la imagen de referencia.
- 5. Repetir el proceso hasta que se presione el botón de stop.

La arquitectura utilizada para este programa es una máquina de estados, el software permite completar la captura de casi 15 fotografías por segundo, sin embargo, se bajo la velocidad de captura para obtener 10 imágenes de correlación cada segundo, una captura de imágenes con este programa se ve de la siguiente manera (Fig. [4.8\)](#page-45-0).

<span id="page-45-0"></span>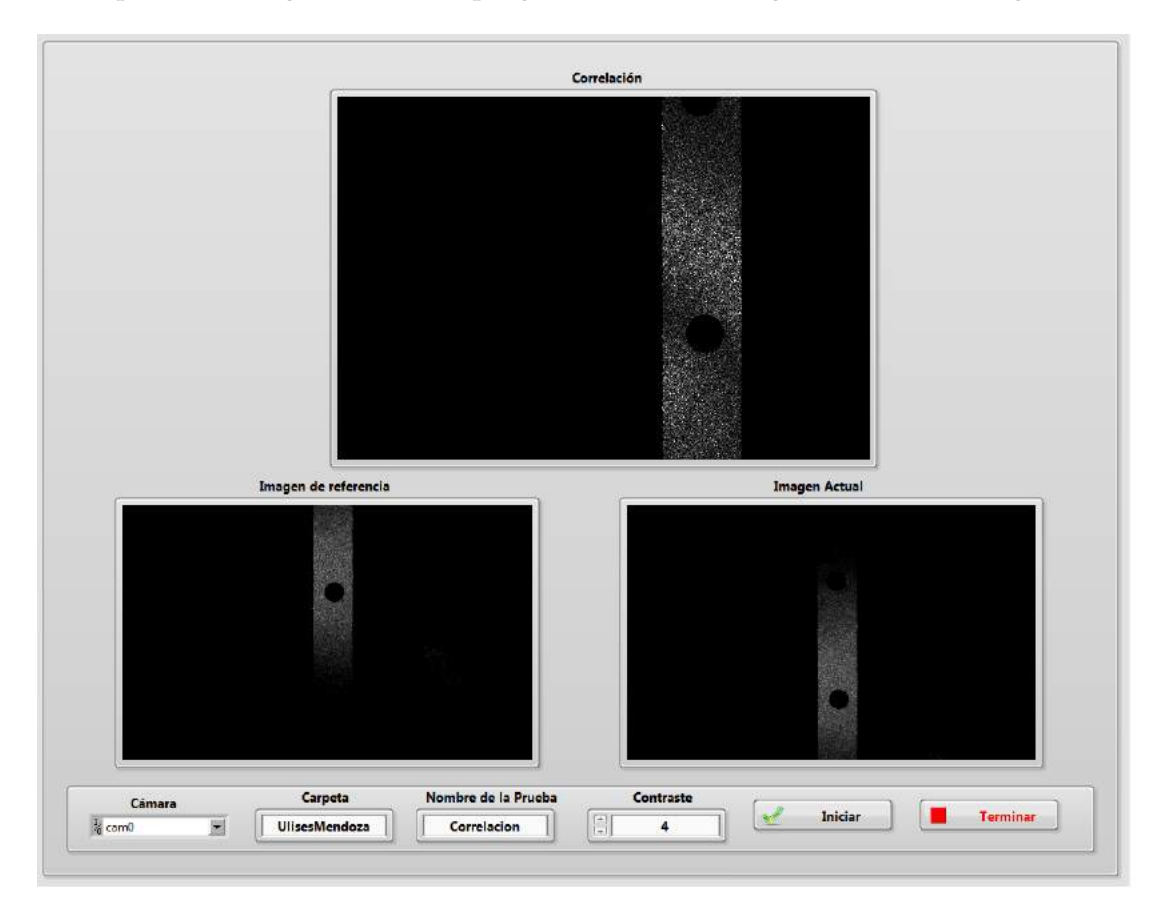

FIGURA 4.8: Programa para la obtención de correlación de imágenes.

La figura muestra los controladores a los que tiene acceso el usuario, se debe proporcionar el nombre de la carpeta donde se quiere guardar las imágenes y el nombre de la prueba, también hay un valor de contraste con el cuál podemos cambiar la definición de las franjas, si la prueba así lo requiere y se solicita al usuario la cámara con la que se va a trabajar.

Se hicieron pruebas tratando de utilizar la transformada de Fourier como método para la obtención de la fase envuelta, sin embargo, la cantidad de franjas que podían ser resueltas mediante el procesamiento digital de imágenes era de apenas 5 franjas, como la obtención de la fase por este método depende de la frecuencia y esta debe ser alta frecuencia, 5 franjas puede ser considerado baja frecuencia, por lo que el método de Takeda no puede ser utilizado para resolver este problema.

Para la resolución de este problema, se utilizó un algoritmo de corrimiento de fase de 5 pasos, para poder realizar este algoritmo es necesario que el piezo-eléctrico produzca un cambio de fase en las imagenes de  $\pi/2$  entre cada una de las fotografías, para poder calibrar este desplazamiento fue necesario crear un programa de calibración para el piezo-eléctrico, dicho programa realiza los siguientes pasos:

- 1. Esperar a que se presione el botón de inicio (Fig. [4.9\)](#page-46-0) para dar inicio a la prueba.
- 2. Configurar el número de desplazamientos que realizará el piezo-eléctrico, y la cantidad de voltaje entre cada uno de los desplazamientos, se encontró que 200 pasos de 0.5 V cada uno, era la mejor combinación para checar los cambios de fase producidos por el piezo-eléctrico.
- 3. Capturar una imagen para cada uno de los desplazamientos del piezo-eléctrico.

Una vez que se tiene el número total de crestas y valles que se tienen al aplicar los 100 V (Fig. [4.9\)](#page-46-0), se puede empezar a aproximar valores para el número de pasos deseados, se menciona la palabra aproximar, debido a que el funcionamiento del piezoeléctrico no tiene linealidad, es decir, cambia con respecto a la velocidad de los desplazamientos, de cualquier manera esa primer aproximación funciono bastante bien y la calibración final se realizo a prueba y error. Se decidió que el número de desplazamientos para la prueba sería de 5 pasos, por lo que había que cubrir los  $2\pi$  en esos 5 pasos, luego de realizar la calibración se observó que la mejor relación del voltaje entre pasos era 6.45 V por paso.

<span id="page-46-0"></span>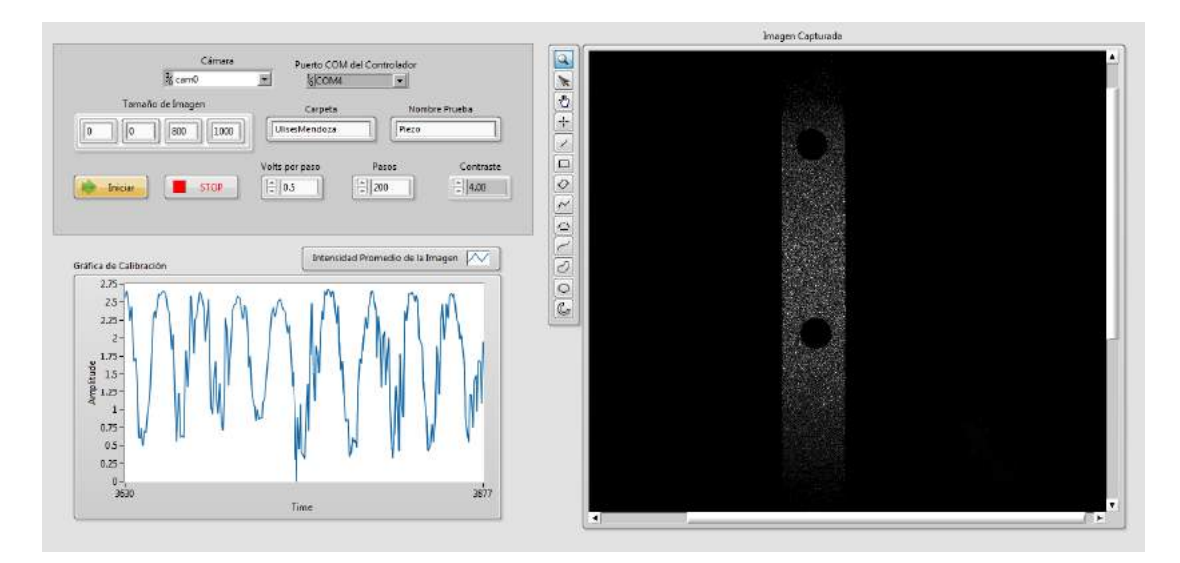

FIGURA 4.9: Programa para la calibración del piezo-eléctrico.

El programa permite guardar la prueba (indicando carpeta y nombre de la prueba), se tienen controladores para el voltaje por paso y para los pasos deseados. La intensidad sobre la probeta se gráfica en tiempo real y la gráfica también puede guardarse

para hacer procesamiento posterior.

El último programa que se desarrollo en Labview es la integración de los dos programas anteriores, para adquirir las imágenes tan rápido como fuera posible y generar los desplazamientos de fase mediante el interferómetro, en dicho programa se toman conjuntos de imágenes generando el desplazamiento de fase entre cada una de ellas, desafortunadamente como se mencionó en el apartado anterior el software de la máquina universal no cuenta con la opción de mantener una posición establecida sobre la cruceta, es decir, la máquina una vez que empieza la prueba no puede pararse en ninguna posición, sin embargo, la velocidad de la máquina si puede cambiarse, por lo que se decidió dar una velocidad mínima a la máquina mientras se tomaban las fotografías. Otro inconveniente que presentó la prueba es la velocidad de reacción del controlador y el piezo-eléctrico, debido a esto el máximo número de imágenes (con desplazamiento de fase) que pudo capturarse por segundo es 5.

La velocidad de desplazamiento de la muestra inducida por la máquina Instron, durante la toma de imágenes, es de 0.01 mm/min, por lo que podemos suponer que en el intervalo de tiempo en el que se capturan las imágenes la probeta permanece estática. La observación de las imágenes en la interfaz de usuario consumiría tiempo valioso para la captura de imágenes por lo que se decidió omitir un display que mostrará la correlación o la captura actual de la imagen y así aprovechar el procesador de la computadora para adquirir imágenes tan rápido como sea posible.

La Figura [4.10](#page-47-0) muestra la interfaz de usuario de este último programa, dicho programa no muestra las imágenes en tiempo real, pero indica en que set de imágenes se encuentra la prueba. Se optó por tomar sets de imágenes para una fuerza de 1 KN, 2 KN, 3 KN y 4.1 KN, tomando 100 sets de imágenes para cada una de las fuerzas mencionadas. La interfaz permite asignar la cámara con la que se va a trabajar, el puerto COM al que esta conectado el controlador, el número de pasos para la prueba y el voltaje entre cada uno de los pasos, la carpeta y el nombre con el que se guardará cada imagen también es posible ingresarlo como entrada en la interfaz de usuario.

<span id="page-47-0"></span>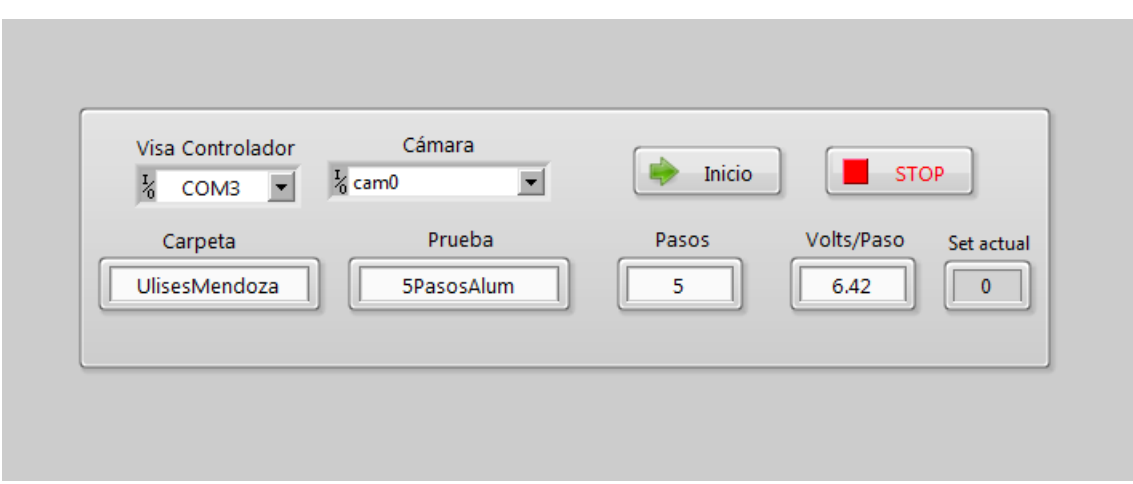

FIGURA 4.10: Programa de integración para adquisción de imágenes y generación de corrimiento de fase.

#### <span id="page-48-0"></span>**4.6.2. Correlación de imágenes**

Se realizaron muchas pruebas preliminares con el fin de encontrar la mejor relación de velocidad y número de pasos para llevar a cabo la técnica de *phase shifting*, la prueba mostró repetitibilidad, se realizó la prueba experimental a 7 probetas diferentes, en los que se variaron los parámetros de velocidad de la cruceta, número de pasos y tamaño del speckle.

A continuación se presenta un seguimiento de la prueba experimental, en la que puede notarse como el número de franjas empieza a aumentar conforme el desplazamiento de la probeta va aumentando.

<span id="page-48-1"></span>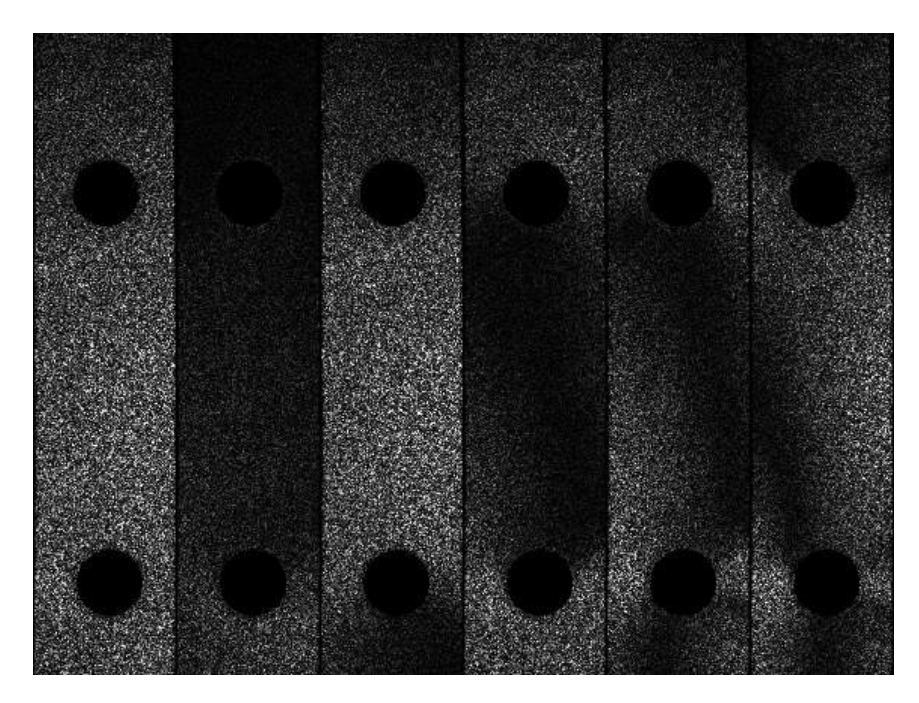

FIGURA 4.11: Imágenes de correlación para la prueba de tensión. En el intervalo de 4.0 kN - 4.1 kN.

Una manera para variar el tamaño del speckle, es abriendo o cerrando el diafragma del juego de lentes con el que se forma la imagen. Se comprobó que cuando el tamaño del speckle era menor, el contraste de las franjas era mucho mayor, pero la correlación de imágenes se perdía rápidamente. Caso contrario, cuando el tamaño del speckle era mayor, el contraste de las franjas disminuía considerablemente pero la correlación de imágenes se perdía en desplazamientos mucho mayores.

Es posible distinguir una ligera rotación en las franjas, esto puede deberse a varias razones, una de estas razones es la rotación de la probeta producida por un mal acomodo o mala sujeción de la misma.

En la Figura [4.12](#page-49-1) puede observarse que cuando la carga aumenta, el desplazamiento también aumenta, el aumento de desplazamiento produce la aparición de más franjas de correlación, pueden contarse más franjas alrededor de los concentradores de esfuerzo (orificios en la probeta), esto tiene sentido con lo encontrado en la literatura [\[14\]](#page-60-13).

<span id="page-49-1"></span>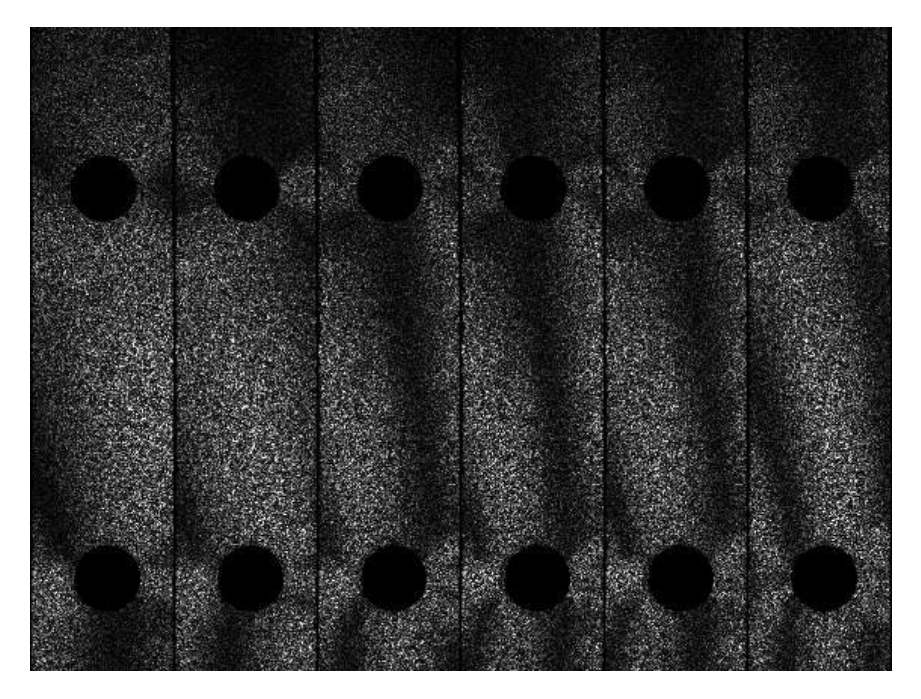

FIGURA 4.12: Imágenes de correlación para la prueba de tensión. En el intervalo de 4.1 kN - 4.2 kN.

Aunque se procesaron todos los datos mostrados y los de la pruebas preliminares, el apartado siguiente muestra los resultados obtenidos para una única probeta, una análisis estadístico sería de gran ayuda para el trabajo, sin embargo, el objetivo principal es comparar los resultados obtenidos con el arreglo óptico con los entregados por la simulación por elemento finito.

#### <span id="page-49-0"></span>**4.6.3. Procesamiento de imágenes**

Al igual que en la parte de adquisición de imágenes se desarrollaron programas para automatizar todo el proceso de filtrado, obtención de fase envuelta y de fase desenvuelta, así como el cálculo de los desplazamientos entre un set de imágenes (capturadas después de aplicar un esfuerzo) y la imagen de referencia (captura con la probeta en reposo).

Puede dividirse el software creado en tres bloques: acondicionamiento de imágenes y cálculo de la correlación de imágenes, obtención de fase envuelta y por último, obtención de fase desenvuelta.

Las imágenes que se capturan con la cámara son ajustadas para que solo la probeta de aluminio aparezca en la imagen y la intensidad del fondo pueda ser eliminada, la Figura [4.13](#page-50-0) corresponde a un conjunto de imágenes de correlación. La correlación de imágenes fue explicada en el Capítulo 2 del presente trabajo.

<span id="page-50-0"></span>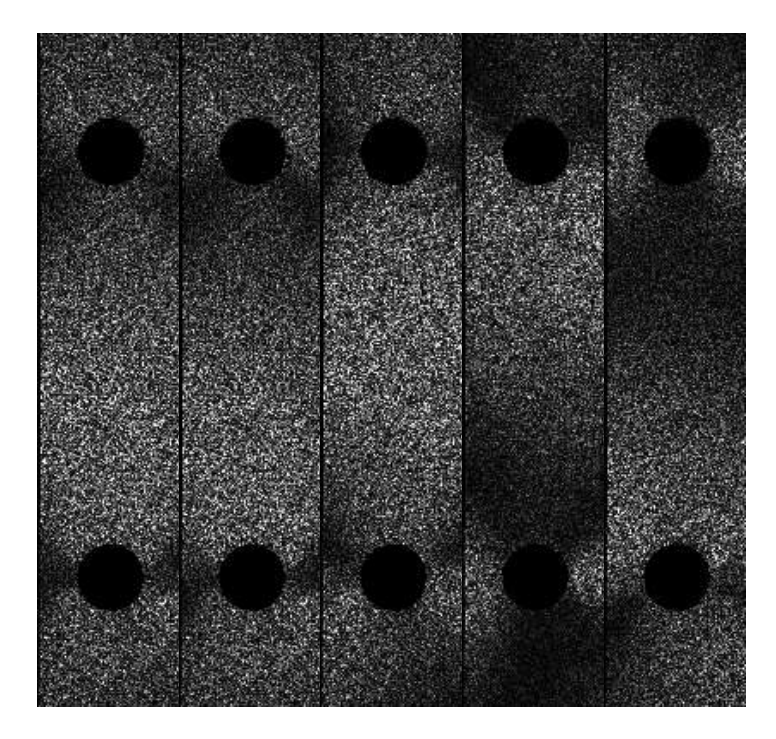

FIGURA 4.13: Desplazamiento de fase (5 pasos) generado por el piezoeléctrico.

La figura muestra un desplazamiento de las franjas y aunque se tomaron todas las precauciones posibles la rapidez con la que máquina se mueve, el tiempo de captura de las imágenes y la respuesta del piezo-eléctrico producen una fase con cierto *detunning*, sin embargo, al ser un algoritmo de desplazamiento de fase de 5 pasos, se puede obtener cierta robustes a este *detunning*.

<span id="page-50-1"></span>El siguiente programa consiste en calcular la fase envuelta de cada uno de los sets de imágenes de correlación, las fases envueltas se calcularon con un algoritmo de 5 pasos de mínimos cuadrados, dicho algoritmo se muestra en la Ecuación [4.2.](#page-50-1) La figura [4.14](#page-51-0) muestra el resultado de calcular la fase envuelta con el algoritmo mencionado.

$$
A_0(x, y)exp[i\phi(x, y)] = I_0 - i2I_1 - 2I_2 + i2I_3 + I_4
$$
\n(4.2)

<span id="page-51-0"></span>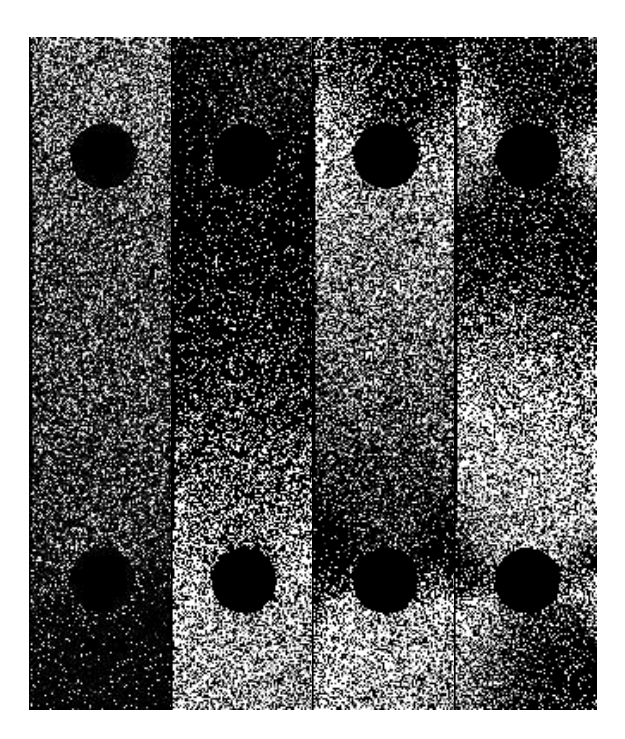

FIGURA 4.14: Fases envueltas calculadas con una fuerza aplicada sobre la probeta de 4.1 kN.

Debido al ruido de alta frecuencia presente en los patrones de speckle las fases envueltas presentan ruido, por lo que es necesario aplicar un filtro a las imágenes para poder tener una mejor fase envuelta, las fases envueltas filtradas se muestran a la Figura [4.15.](#page-51-1)

<span id="page-51-1"></span>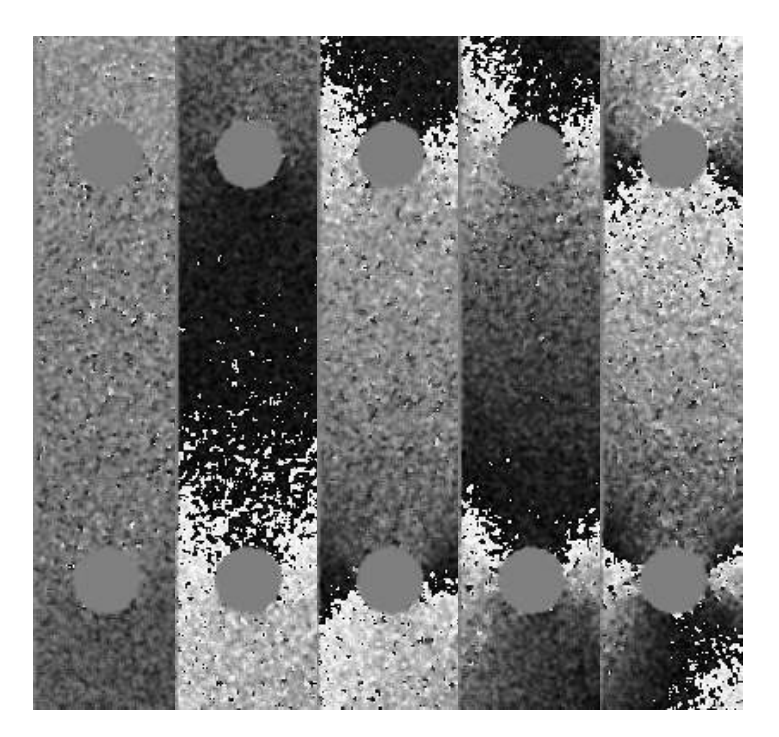

FIGURA 4.15: Fases envueltas filtradas con ayuda de un filtro pasabajos.

Puede notarse que las fases envueltas tienen menos ruido de alta frecuencia que las

imágenes mostradas anteriormente, esto en consecuencia nos entrega fases desenvueltas de mejor calidad. Cabe mencionar que también este proceso se realiza de manera automática con ayuda del software diseñado.

<span id="page-52-0"></span>El último programa del procesamiento de imágenes es el encargado de calcular las fases desenvueltas, dichas fases desenvueltas se calcularon con el algoritmo mostrado en la refencia [\[15\]](#page-60-14). Las fases desenvueltas para cada una de las fases envueltas mostradas en la imagen anterior (Fig. [4.15\)](#page-51-1) son mostradas a continuación (Fig. [4.16\)](#page-52-0).

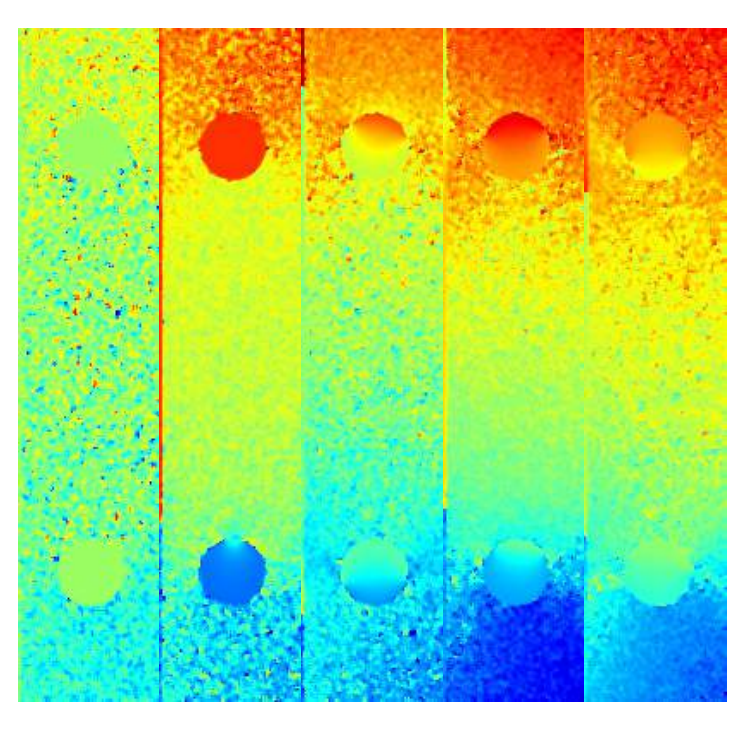

FIGURA 4.16: Fases desenvueltas.

La ecuación que relaciona la fase desenvuelta,  $\Delta\phi$ , con el vector de desplazamiento, d, a través del vector de sensibilidad, e, está dado por la ecuación:

$$
\Delta \phi = e \cdot d \tag{4.3}
$$

Dada las pequeñas contribuciones de las componentes del vector de sensibilidad correspondientes a  $e_x$  y  $e_z$  (ver figura [4.4\)](#page-38-0), es posible despreciarlas. Por dicha aproximación, es posible expresar la componente del campo de desplazamiento en la dirección y mediante la ecuación (Ec. [4.4\)](#page-52-1):

$$
v \approx \frac{\Delta \phi}{e_y} \tag{4.4}
$$

<span id="page-52-1"></span>Donde e<sup>y</sup> es la componente del vector de sensibilidad en la dirección del eje y. La figura [4.17](#page-53-0) muestra la componente del vector desplazamiento en la dirección del eje y.

<span id="page-53-1"></span><span id="page-53-0"></span>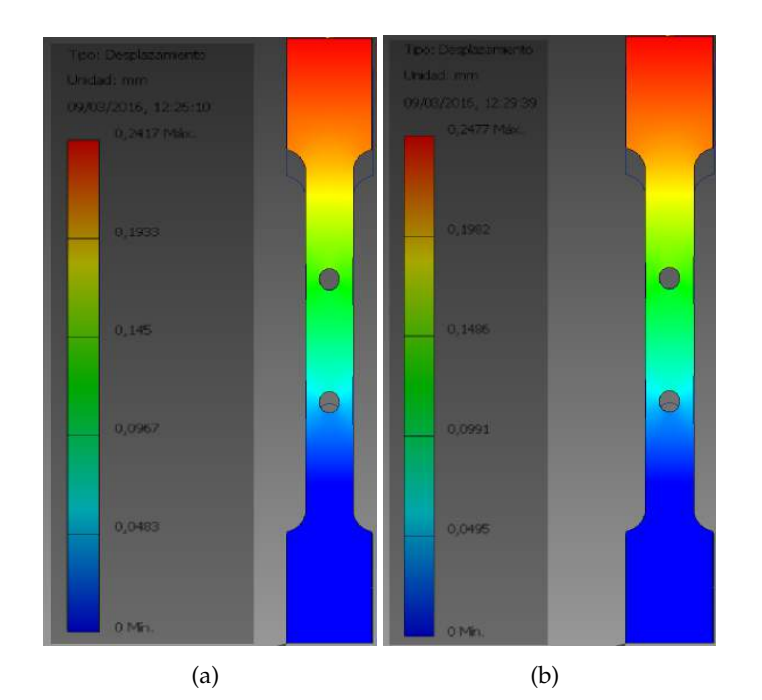

<span id="page-53-2"></span>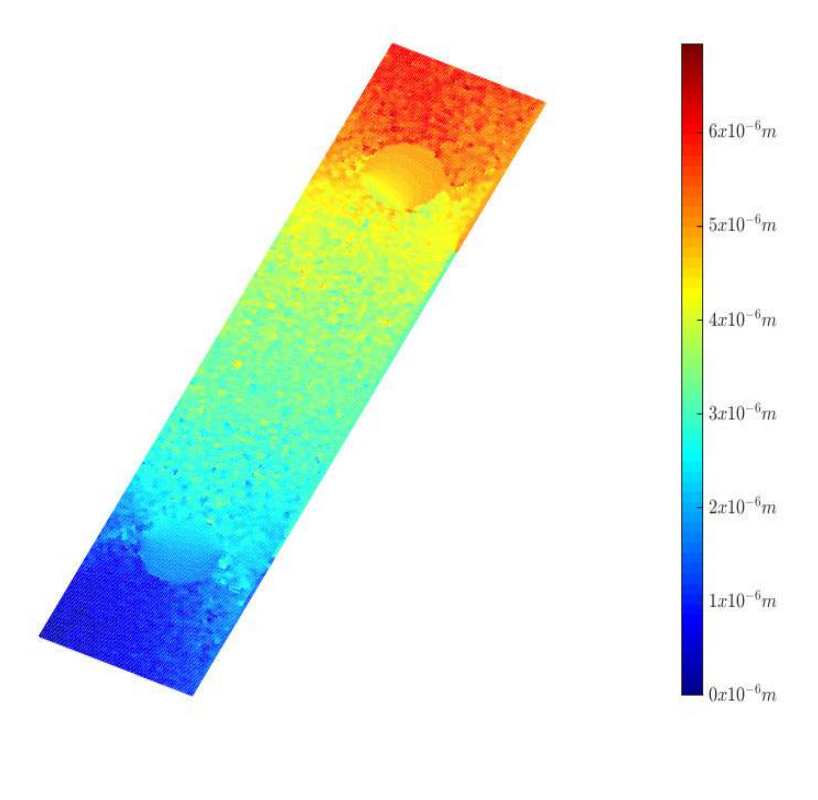

(c)

<span id="page-53-3"></span>FIGURA 4.17: (a) Simulación con una carga de 4 kN, (b) Simulación con una carga de 4.1 kN, (c) Desplazamiento calculado con el interferómetro en el intervalo de carga de 4 kN a 4.1 kN.

Los resultados del mapa de desplazamiento calculado con el interférometro son comparables con los obtenidos en la simulación de Solidworks (Fig. [4.17\)](#page-53-0), se tiene una simulación con una carga a 4 kN (Fig. [4.17\(a\)\)](#page-53-1) y una a 4.1 kN (Fig. [4.17\(b\)\)](#page-53-2), para comparar los resultados obtenidos con el interferómetro se resta el desplazamiento simulado de 4 kN al de 4.1 kN, teniendo un aproximado de 6 micras de desplazamiento, la Figura [4.17\(c\)](#page-53-3) muestra el desplazamiento obtenido con la técnica de interferometría de moteado y puede notarse que el desplazamiento máximo calculado tiene un error de relativo de 4.95 % en el siguiente apartado se explicará el procedimiento para calcular una aproximación del módulo de Young del material.

### <span id="page-54-0"></span>**4.7. Resultados**

Debido a que la computadora que controla la máquina universal, no permite la adquisición de más de 8000 puntos para cada prueba, se opto por realizar la prueba a 2 velocidades diferentes, 0.01 mm/min cuando la adquisición de imágenes estaba activada y de 0.1 mm/min cuando no se estaban adquiriendo imágenes. Por lo que, los resultados mostrados a continuación son una combinación de los resultados obtenidos con la máquina universal y los datos obtenidos con el interferómetro.

El desplazamiento medido por la máquina universal en cada sección del experimento, se sumó al obtenido por el interferómetro, esto para poder calcular un desplazamiento total de la probeta. La fuerza aplicada a la probeta, es un dato que proporciona el software que controla la máquina universal. Por último, el área transversal de la probeta se midió con la ayuda de un vernier electrónico. A continuación, se muestra una tabla [\(4.3\)](#page-54-1) con los resultados obtenidos:

<span id="page-54-1"></span>

| Fuerza            | Deformación | Tensión              | Esfuerzo      | Módulo de Young |
|-------------------|-------------|----------------------|---------------|-----------------|
| aplicada $(N)$    | $(\mu)$     | $(N/m^2)$            | (unitario)    | E(GPa)          |
| $1.1\,\mathrm{k}$ | 97.13       | 25.96 E6             | $0.485 E - 3$ | 53.48           |
| $2.1\,\mathrm{k}$ | 162.16      | 49.52 E <sub>6</sub> | $0.81 E - 3$  | 61.08           |
| $3.1\,\mathrm{k}$ | 227.19      | 73.11 E6             | 1.1 $E-3$     | 64.36           |
| $4.1\mathrm{k}$   | 292.21      | 96.69 E <sub>6</sub> | $1.5 E - 3$   | 66.18           |

TABLA 4.3: Módulo de Young del material para diferentes valores de fuerza aplicada.

<span id="page-54-2"></span>El cálculo del módulo de Young se calculó con la siguiente ecuación (Ec. [4.5\)](#page-54-2).

$$
E = \frac{\sigma}{\varepsilon} = \frac{F/A}{\Delta L/L} \tag{4.5}
$$

El módulo de Young para el aluminio 6061 se encuentra alrededor de los 69 GPa, por lo que podemos notar que nuestro cálculo no se encuentra alejado de ese valor, con los datos obtenidos experimentalmente el módulo de Young del material tiene un valor promedio de 61.27 GPa, presentando un error relativo de 11.20 %.

# <span id="page-56-0"></span>**Capítulo 5**

# **Discusión y Conclusiones**

### <span id="page-56-1"></span>**5.1. Discusión**

Los resultados presentados en el trabajo son comparables con los reportados en la literatura y con los resultados obtenidos con el método de elemento finito, sin embargo, es importante comentar que la prueba experimental, tuvo que realizarse bajo parámetros diferentes a lo especificado en la norma (principalmente de velocidad), debido a las limitaciones que se presentaron al momento de diseñar la prueba. Como se comentó en apartados anteriores, el software de la máquina universal no está preparado para realizar pruebas con una duración extensa de tiempo, debido a esto se decidió seccionar la prueba para manejar dos velocidades distintas. A continuación se presentan puntos a considerar para realizar la interpretación de los resultados obtenidos.

La velocidad normalizada para pruebas a materiales metálicos como el aluminio, es de entre 0.05 mm/min y 0.5 mm/min, en este caso la prueba se realizó a 0.01 mm/min cuando la adquisición de imágenes estaba activada y de 0.1 mm/min cuando la adquisición estaba desactivada, Con la finalidad de aplicar la técnica de corrimiento de fase, se considera que la toma de imágenes durante la baja velocidad de la máquina de esfuerzos, no afecta el corrimiento de fase del patrón de franjas y que dicho corrimiento solo se debe al efecto del piezoeléctrico.

La prueba de tensión en materiales metálicos deben realizarse a una velocidad constante, sin embargo, al diseñar la prueba experimental se encontraron dos problemas:

- 1. Si la velocidad de la prueba se mantenía en 0.01 mm/min, la fuerza máxima aplicada a la probeta hubiera sido aproximadamente de 1 kN, de haber hecho la prueba a esa velocidad, la información para determinar las características mecánicas del material habría sido insuficiente.
- 2. Si la velocidad de la prueba hubiera sido constante a 0.1 mm/min, el desplazamiento de la cruceta en el intervalo de tiempo en el que la cámara CCD toma las imágenes es suficientemente grande para no ser considerado como un evento estático, por lo tanto no sería válido aplicar la técnica de desplazamiento de fase.

La razón principal por la cual se propone una prueba sin cambios de velocidad, es para evitar que el material bajo estudio sufra cargas diferentes a la carga axial aplicada por la propia máquina. Por ejemplo, cuando la velocidad de la cruceta baja a 0.01 mm/min, la fuerza aplicada a la probeta también disminuye, esto puede provocar fatiga en el material y es un error que debería ser evaluado en trabajos posteriores, con la finalidad de determinar el impacto que este cambio de velocidad produce en los resultados. Sin embargo, el fenómeno macroscópico no parece ser afectado debido a la similitud de los resultados obtenidos con los reportados en la literatura.

La comparación del campo de desplazamiento obtenido con el interferómetro y la simulación por elemento finito presenta un error de menos del 5 %, para el intervalo de carga comprendido entre 4.0 kN y 4.1 kN, con un desplazamiento de aproximadamente 6 micrómetros. La variación puede presentarse por:

- 1. Debido a que la máquina no esta pensada para realizar pruebas en el rango de micrómetros, las mordazas que sujetan la probeta pueden tener un mal ajuste de la misma. Esto trae como consecuencia deslizamiento de la probeta y puede aportar a los errores de medición.
- 2. La simulación de elemento finito, tiene características ideales y no contempla todos los factores externos de la prueba. Sin embargo, la simulación y la prueba presentan resultados similares.

#### <span id="page-57-0"></span>**5.2. Conclusiones**

En la presente tesis se implemento un arreglo óptico correspondiente a interferometría electrónica de moteado utilizando iluminación dual divergente. La muestra bajo estudio corresponde a una probeta de aluminio 6061. Se evaluó mediante está técnica, la componente del campo de desplazamiento  $v(x, y)$ , correspondiente al desplazamiento en la dirección y.

El campo de desplazamiento obtenido fue comparado con el obtenido mediante una simulación de elementos finitos usando el software de SolidWorks así como el desplazamiento promedio dado por la máquina Instron, que fue utilizada para aplicar el esfuerzo mecánico a la probeta. El error obtenido corresponde a 5.0 % con respecto a la simulación y de 13.69 % con respecto al dado por la máquina Instron. Las posibles contribuciones al error son: la simulación numérica toma parámetros físicos ideales, difícil de igual en un trabajo experimental, para el caso de los resultados obtenidos con la máquina Instron el error que presenta puede deberse a un desajuste en la galga extensiométrica, que acompaña al sistema que aplica el desplazamiento de la probeta.

También se calculó el Módulo de Young del material. El error porcentual obtenido al compararlo con el reportado en la bibilografía es de 11.20 %.

Una aportación del trabajo de maestría, es la automatización del proceso de adquisición y procesamiento de las imágenes, utilizando *Labview* para la adquisición de las imágenes y el control del piezo-eléctrico aplicando una arquitectura de programación denominada máquina de estados, por su parte en *Matlab* se diseñaron programas para la obtención de fase y para el desenvolvimiento de fase se decidió adaptar el algoritmo mostrado en la referencia [\[15\]](#page-60-14).

#### <span id="page-57-1"></span>**5.3. Trabajo a futuro**

A futuro se pretende realizar la prueba utilizando un arreglo óptico para tener sensibilidad en las tres direcciones, esto para poder estudiar más a fondo la deformación del material y poder realizar pruebas más complicadas como las pruebas de fatiga, que son pruebas en las que se aplica al material ciclos de fuerza a tensión y fuerza a compresión.

Se pretende realizar un estudio con diferentes tipos de materiales, siguiendo las especificaciones de la norma, también se propone realizar pruebas a materiales con distintas geometrías en la probeta, haciendo un análisis para predicción de fallas en prototipos industriales.

De manera paralela, se pretende fabricar una máquina de esfuerzo a escala, para poder realizar pruebas sobre materiales biológicos enfocando el trabajo al área de biomédica, en donde el Laboratorio de Pruebas Ópticas y Mecánicas ha empezado a desarrollarse.

Siguiendo el enfoque de la automatización, se quiere realizar un sistema optomecatrónico capaz de adaptarse a la probeta bajo estudio, es decir, ajustando la sensibilidad del arreglo óptico en función del tipo de material bajo estudio, al tamaño de la probeta y al tipo de prueba que desea realizarse. El prototipo incluirá un arreglo óptico con sensibilidad en las tres direcciones y se pretende realizar toda la adquisición y el procesamiento de imágenes con *Labview*.

# **Bibliografía**

- <span id="page-60-0"></span>[1] Manuel Servín, J Antonio Quiroga, and Moises Padilla. *Fringe pattern analysis for optical metrology: theory, algorithms, and applications*. John Wiley & Sons, 2014.
- <span id="page-60-1"></span>[2] Manuel H De la Torre-Ibarra, Pablo D Ruiz, and Jonathan M Huntley. Double-shot depth-resolved displacement field measurement using phase-contrast spectral optical coherence tomography. *Optics Express*, (21):9643–9656, 2006.
- <span id="page-60-2"></span>[3] JM Huntley. *Digital Speckle Pattern Interferometry and Related Techniques ed PK Rastogi*. Chichester: Wiley, 2001.
- <span id="page-60-3"></span>[4] Guillermo H Kaufmann. *Advances in speckle metrology and related techniques*. John Wiley & Sons, 2011.
- <span id="page-60-4"></span>[5] David W Robinson and Graeme T Reid. *Interferogram analysis, digital fringe pattern measurement techniques*. CRC Press, 1993.
- <span id="page-60-5"></span>[6] Jorge Parra-Michel, Amalia Martínez, and JA Rayas. Measuring object shape by using in-plane electronic speckle pattern interferometry with divergent illumination. *Measurement Science and Technology*, (21):045303, 2010.
- <span id="page-60-6"></span>[7] Katherine Creath. Phase-measurement interferometry techniques. *Progress in optics*, 26:349–393, 1988.
- <span id="page-60-7"></span>[8] P Hariharan, BF Oreb, and Tomoaki Eiju. Digital phase-shifting interferometry: a simple error-compensating phase calculation algorithm. *Applied Optics*, (13):2504– 2506, 1987.
- <span id="page-60-8"></span>[9] Robert L Mott, Sergio Saldaña Sánchez, and Ángel Hernández Fernández. *Diseño de elementos de máquinas*. Pearson Educación, 2006.
- <span id="page-60-9"></span>[10] José Martínez. *Análisis de esfuerzos en placas delgadas con orificio ciego bajo cargas a tensión*. PhD thesis, Universidad Nacional Autónoma de México, Distrito Federal Junio 2002.
- <span id="page-60-10"></span>[11] Tirupathi R Chandrupatla and Ashok D Belegundu. *Introducción al estudio del elemento finito en ingeniería*. 1999.
- <span id="page-60-11"></span>[12] Richard Gordon Budynas, J Keith Nisbett, and Jesús Elmer Murrieta Murrieta. *Diseño en ingeniería mecánica de Shigley*. McGraw-Gill Interamericana, 2008.
- <span id="page-60-12"></span>[13] American Society for Testing and Materials. Astm designation e 8-00 standard test methods for tension testing of metallic materials. ASTM, 2000.
- <span id="page-60-13"></span>[14] R. Jones. The design and application of a speckle pattern interferometer for total plane strain field measurement. *Optics & Laser Technology*, 8(5):215 – 219, 1976.
- <span id="page-60-14"></span>[15] Mariano Rivera, Francisco J Hernandez-Lopez, and Adonai Gonzalez. Phase unwrapping by accumulation of residual maps. *Optics and Lasers in Engineering*, 64:51– 58, 2015.